$($   $)$ 

平成 16 6

#### 工事完成図書の電子納品要領(案) 電気通信設備編

- 目 次 -

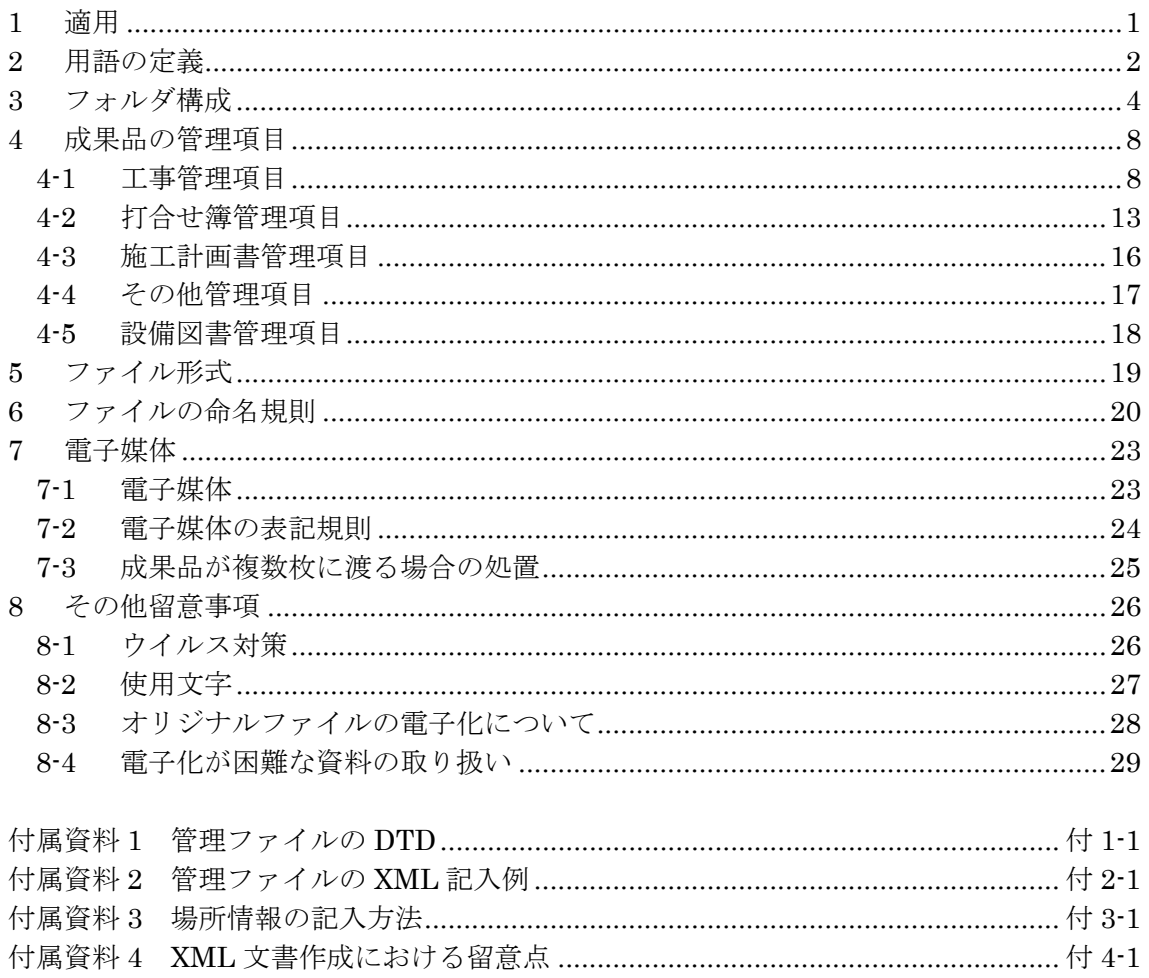

平成18年1月 平成17年12月28日時点までの正誤表対応

1 適用

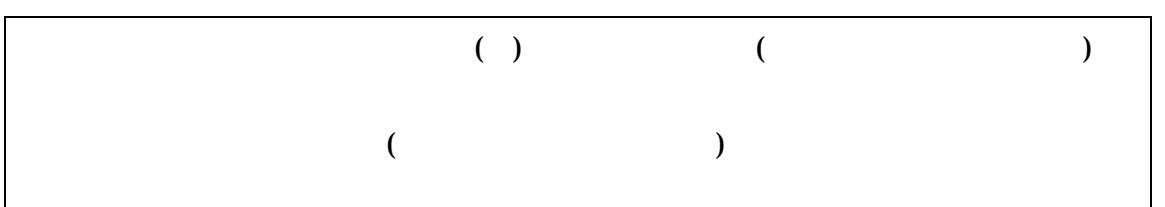

 $1-1$ 

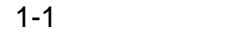

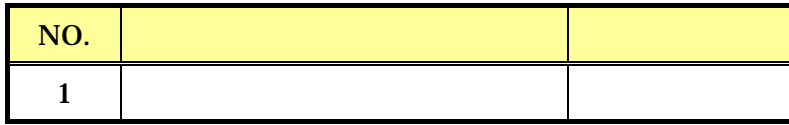

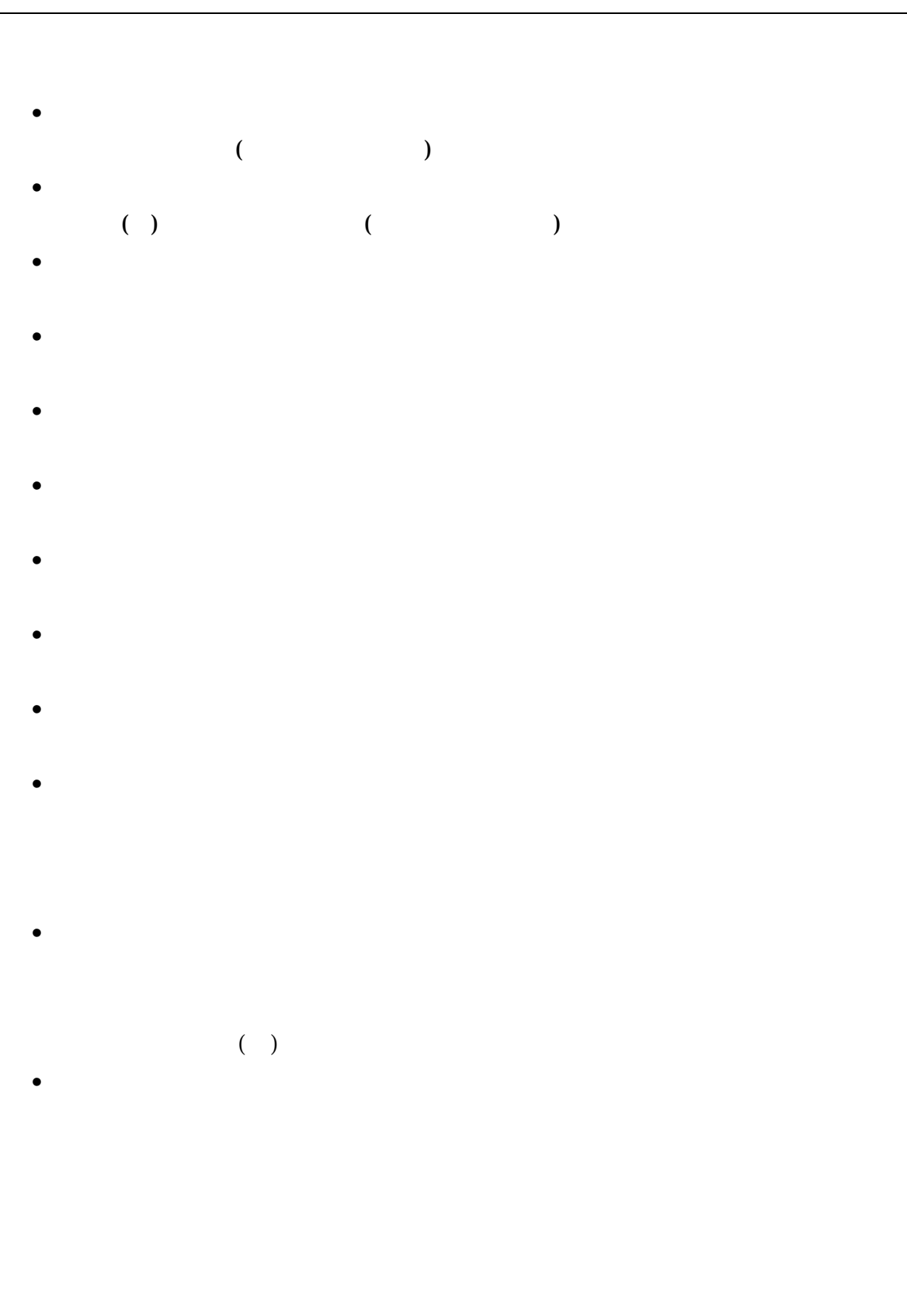

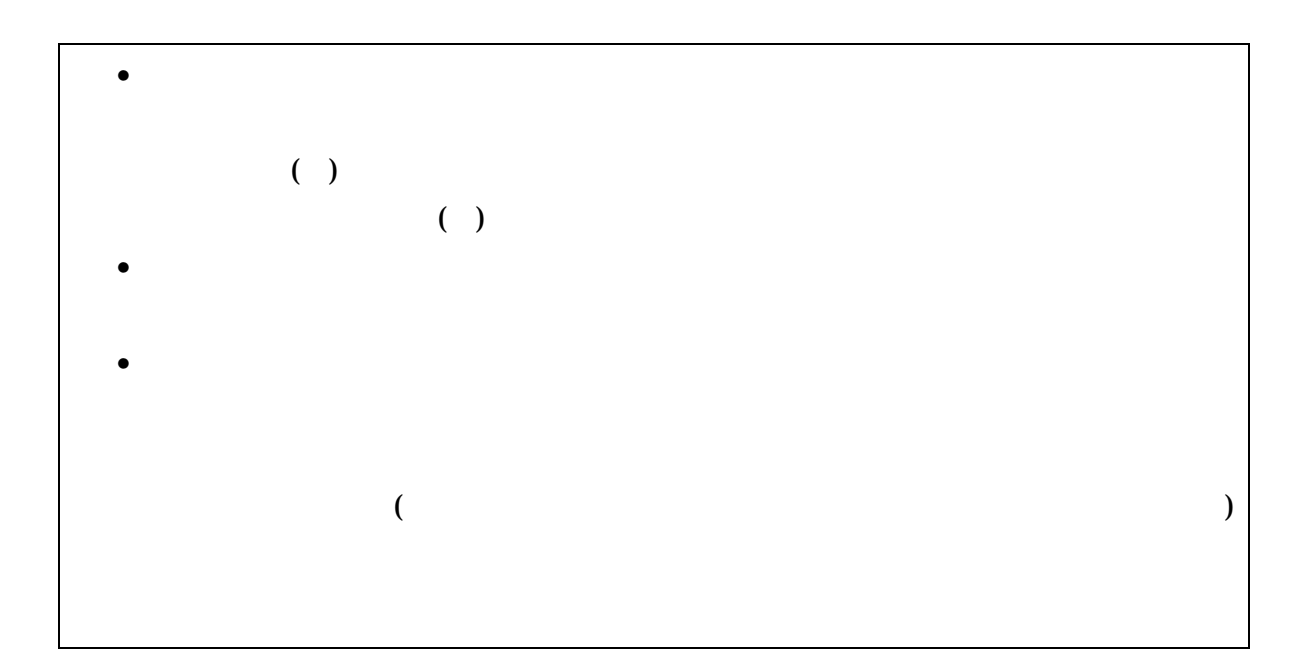

 $3$ 

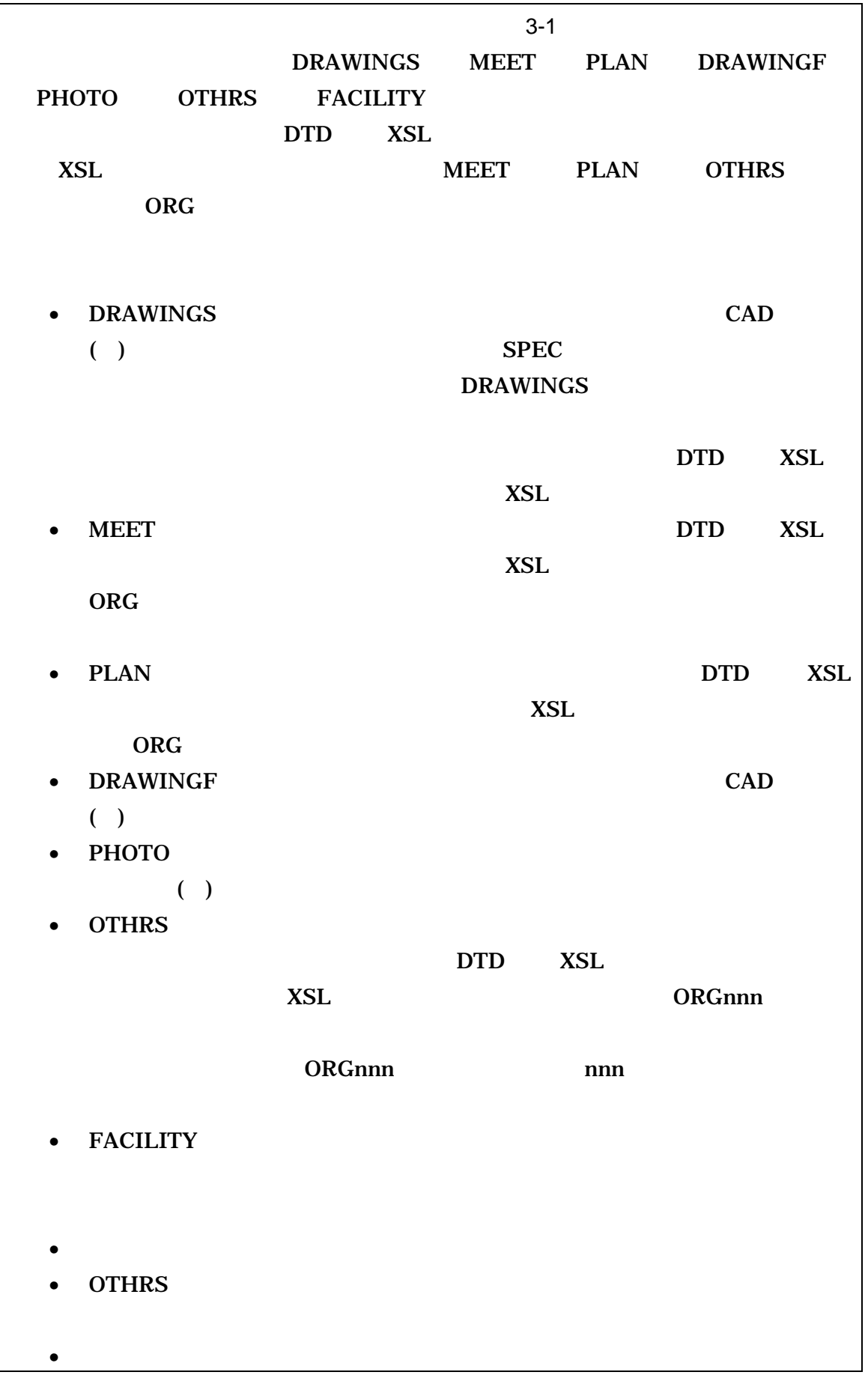

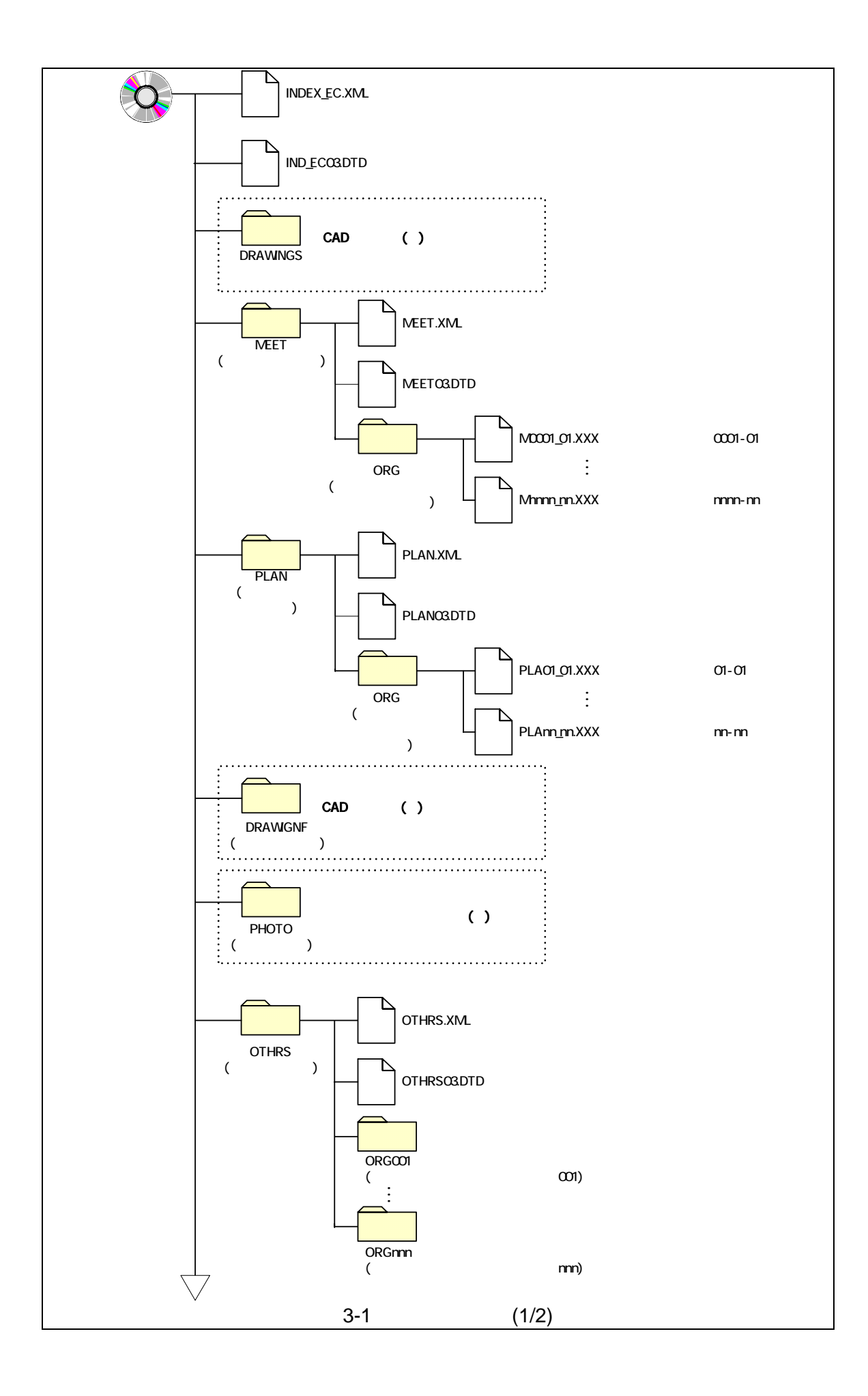

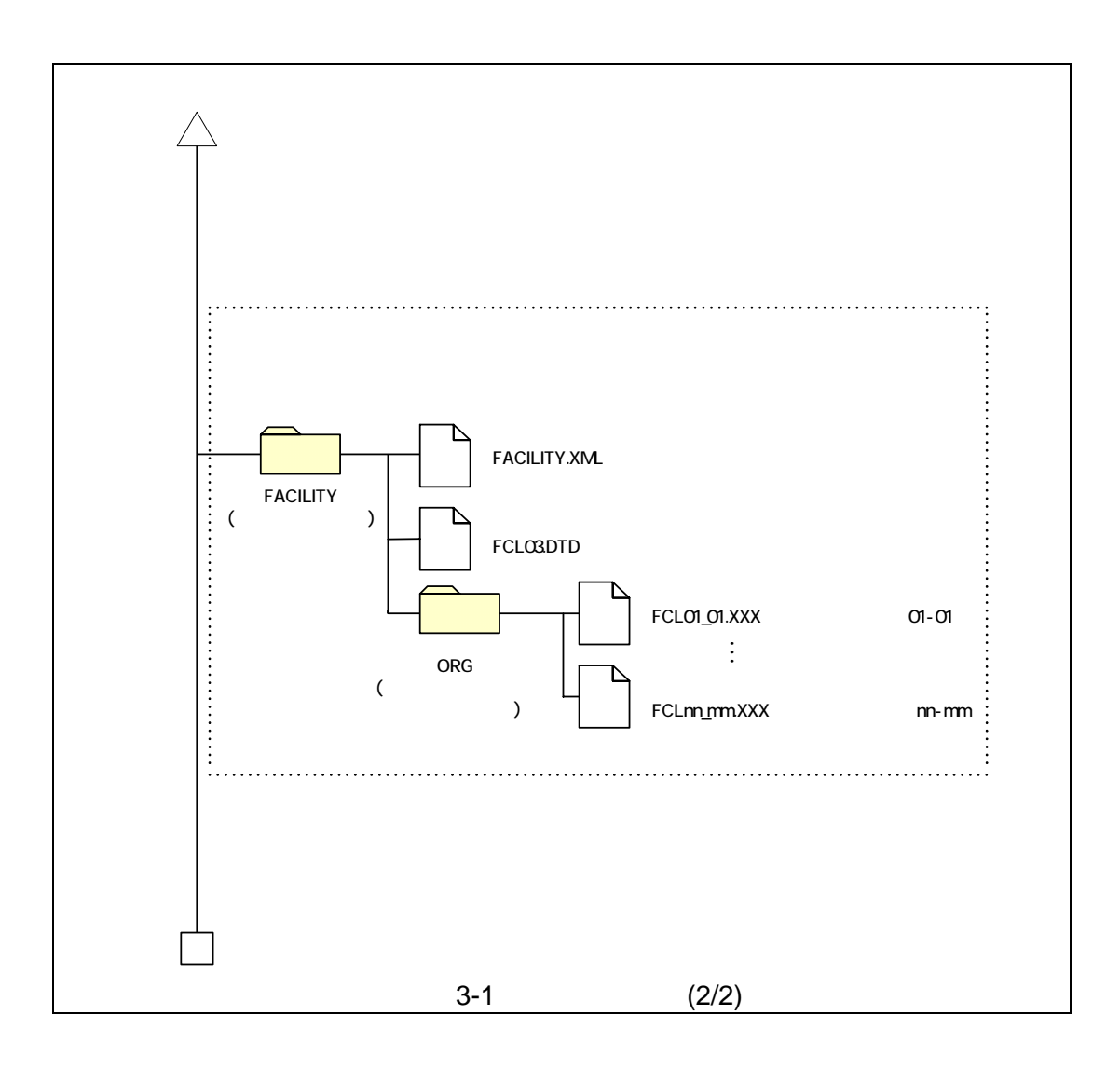

#### $(1)$ OTHRS

OTHRS

 $ORG$ 

OTHRS

 $(2)ORG$ 

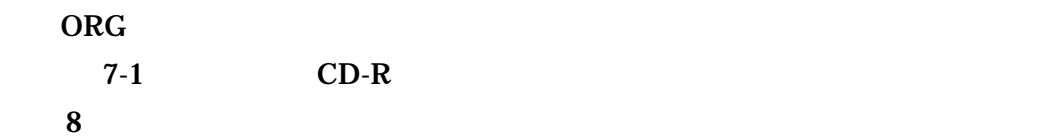

#### $(3)$ FACILITY **FACILITY**  $\textrm{XML}$  6

#### FCL03.DTD

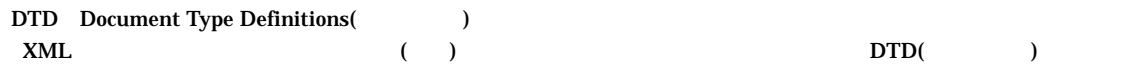

XSL eXtensible Style Language  $XML$  (b)  $(TR) TR X 0088:2003$ 

 $(XSL)1.0$  (TR) TR X 0048:2001 XSL  $(XSLT)1.0$ 

 $4 - 1$ 

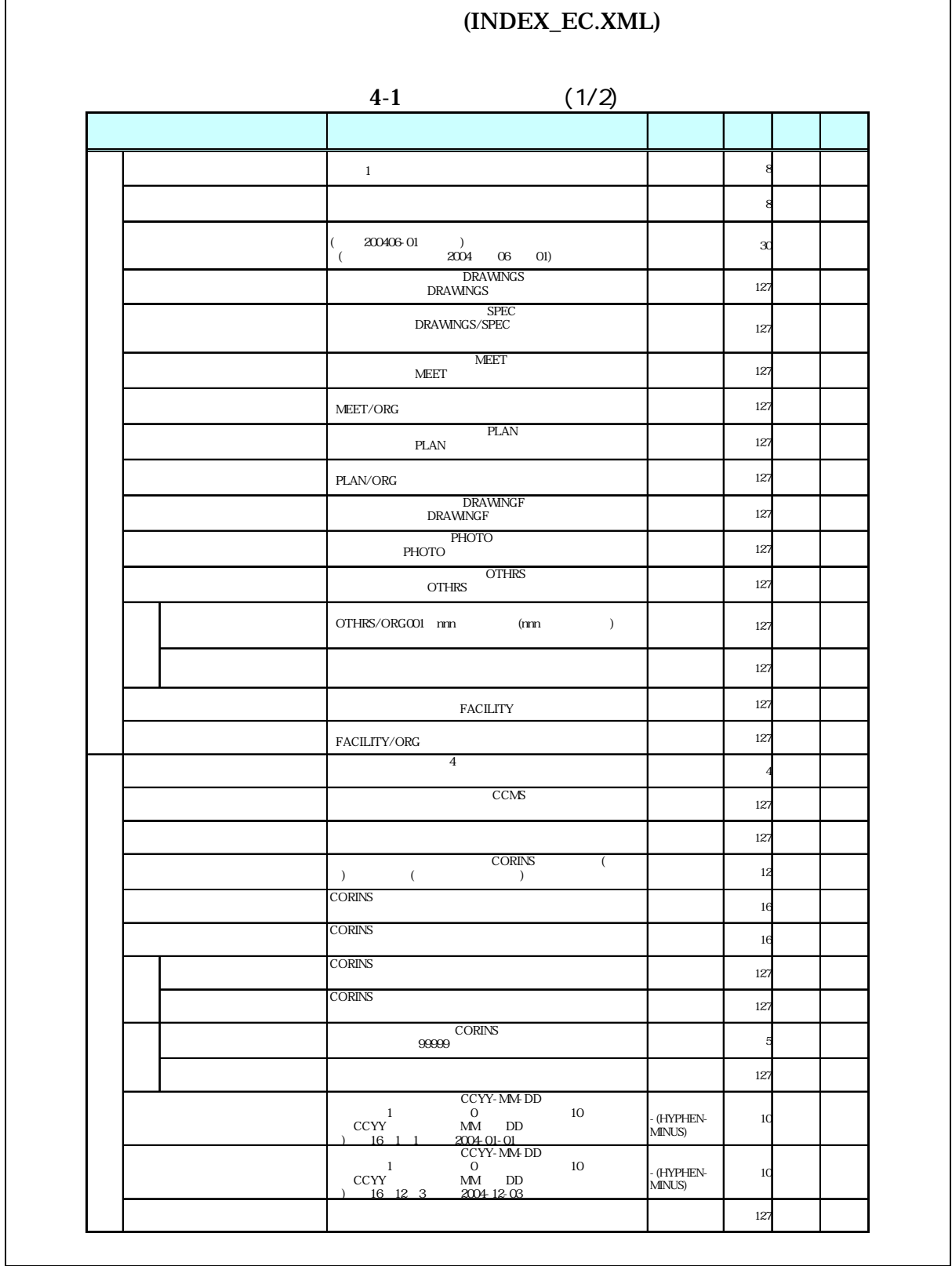

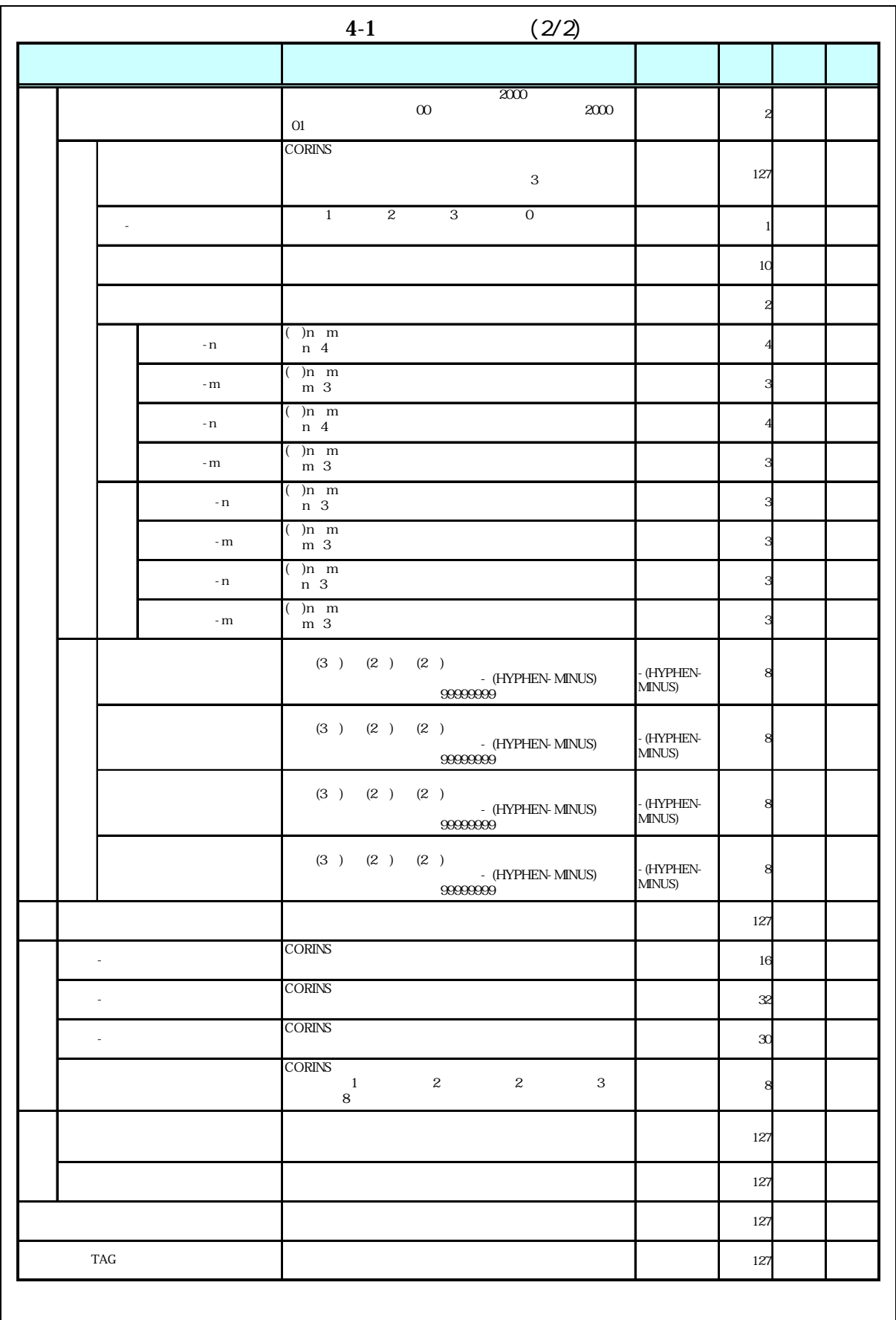

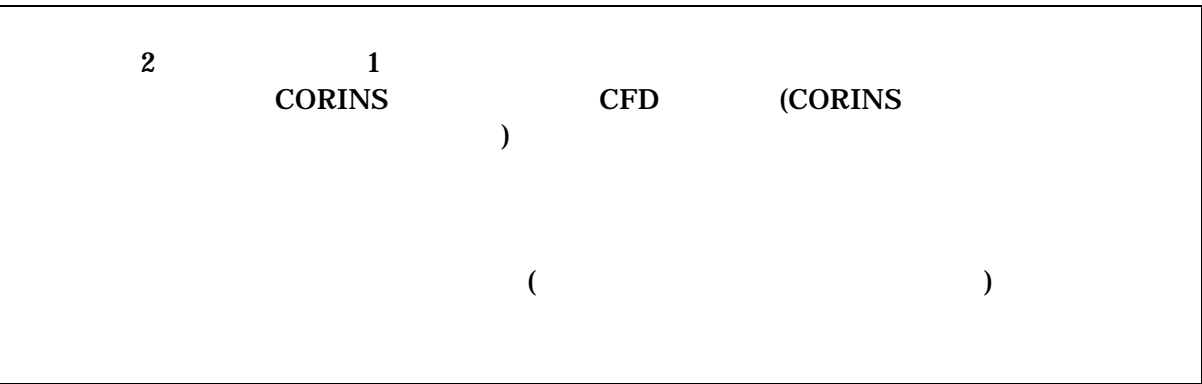

- 1  $\blacksquare$
- $\bullet$
- $8-2$ •  $1$  DTD  $2$  XML
- CORINS( COnstruction Records Information Service)
- 2 ( 3 )  $1$  ( ) **CORINS** 
	- $($ 
		- 099999 ( )  $5$  $(3) 000$  $( )$ 28000 都道府県コード 中国 アール・エー

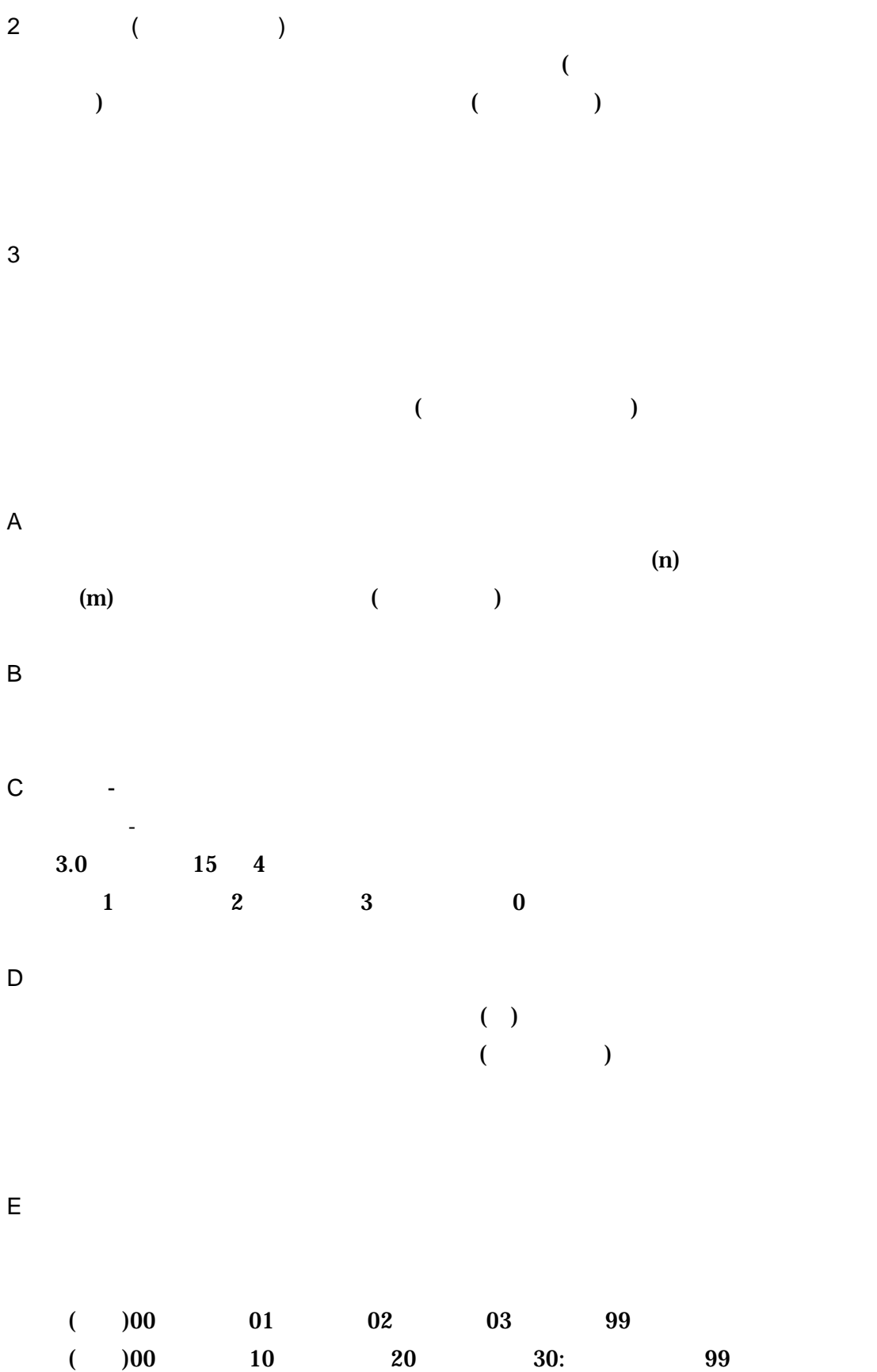

 $( )$  2.1 13  $12$  $3.0$  $15$  4  $0$  $\overline{\mathbf{0}}$ 

 $99:$ 

km m -n -m (  $\qquad \qquad$ G 境界座標(必須記入項目)  $(1.12000)$ 

 $(3) (2) (2) (2) (7)$ 09999999999999 (

 $\overline{F}$ 

(HYPHEN-MINUS)

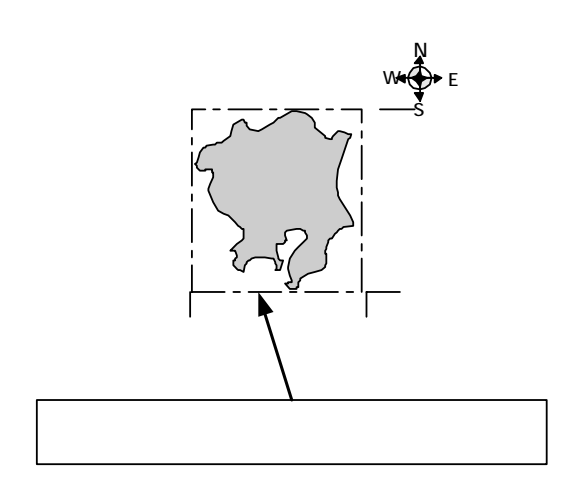

 $4-1$  $\langle$  $m$  m  $($  $30m$  )

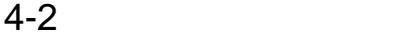

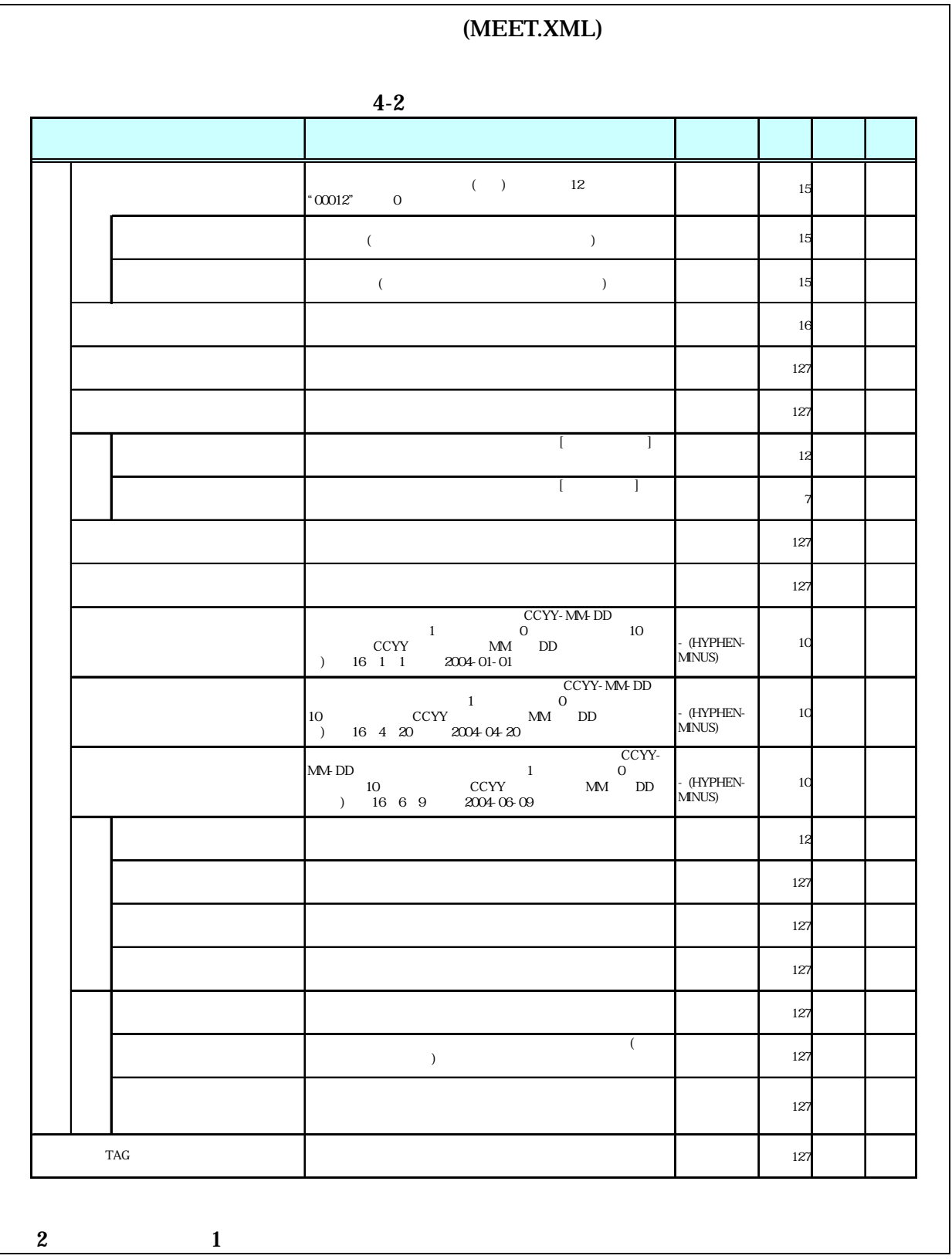

# $($

- $\bullet$  The contract  $\bullet$  is the contract of  $\bullet$  and  $\bullet$  and  $\bullet$  a
- $8-2$ •  $1$  DTD  $2$  XML
- $\bullet$
- $CAD$  $CAD$
- $\bullet$  (executive  $\bullet$  )  $\bullet$  (executive  $\bullet$  )  $\bullet$  (executive  $\bullet$  )  $\bullet$  $8$
- $1$ M0001\_01.XXX M0001\_02.XXX M0001\_03.XXX 1つ  $\sim$ M0001\_04.JPG M0001\_05.JPG M0001\_06.JPG Ħ M0001\_07.XXX M0001\_08.XXX M0001\_09.XXX
	- $4 2$

15

• Zene Roman and  $\alpha$  and  $\alpha$  and  $\alpha$  and  $\alpha$  and  $\alpha$ 

• 「品質管理資料」「出来形管理資料」は「打合せ簿情報」の「打合せ簿種類」

 $4 - 3$ 

|                                  | (PLAN.XML)                              |              |  |
|----------------------------------|-----------------------------------------|--------------|--|
|                                  | $4-3$                                   |              |  |
|                                  |                                         |              |  |
|                                  | $\degree{00012"}$<br>$12\,$<br>$\rm{O}$ | 15           |  |
|                                  |                                         | 127          |  |
|                                  |                                         | 12           |  |
|                                  |                                         | 127          |  |
|                                  |                                         | 127          |  |
|                                  |                                         | 127          |  |
|                                  |                                         | 127          |  |
|                                  | $\overline{(\ }$<br>$\,$ $\,$           | 127          |  |
|                                  |                                         | 127          |  |
| <b>TAG</b>                       |                                         | 127          |  |
| $\boldsymbol{2}$<br>$\mathbf{1}$ |                                         |              |  |
|                                  | $\overline{\mathcal{L}}$                | $\mathbf{)}$ |  |

• 施工計画書管理項目は、電子成果品の電子データファイルを検索、参照、再利

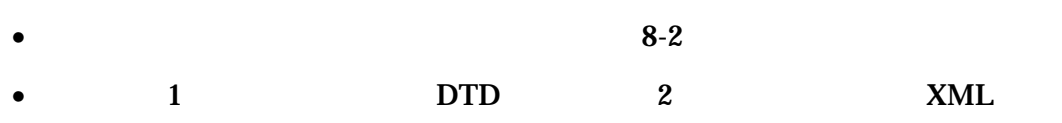

• Zena a vertical de la construction de la construction de la construction de la construction de la construction<br>De la construction de la construction de la construction de la construction de la construction de la construc

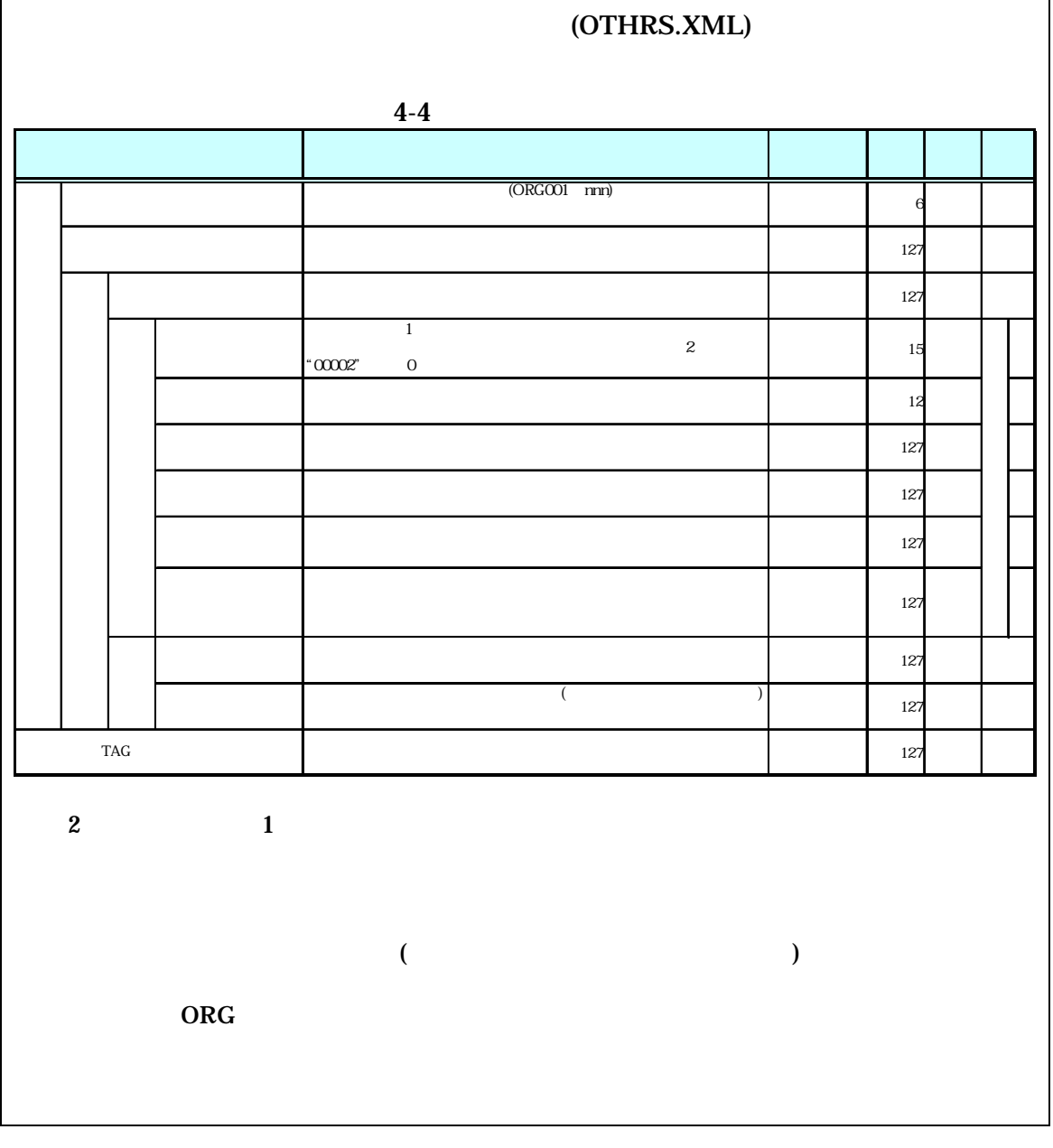

 $\bullet$ 

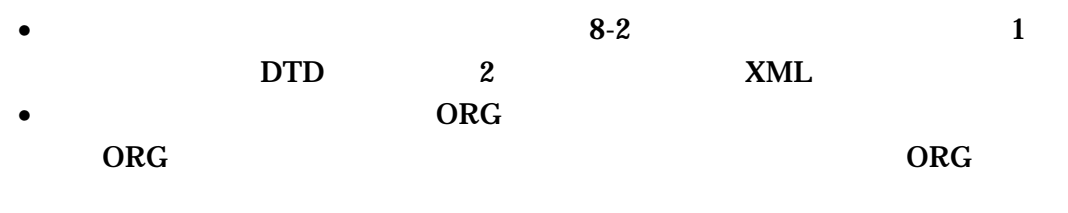

 $(ORG$   $)$ 

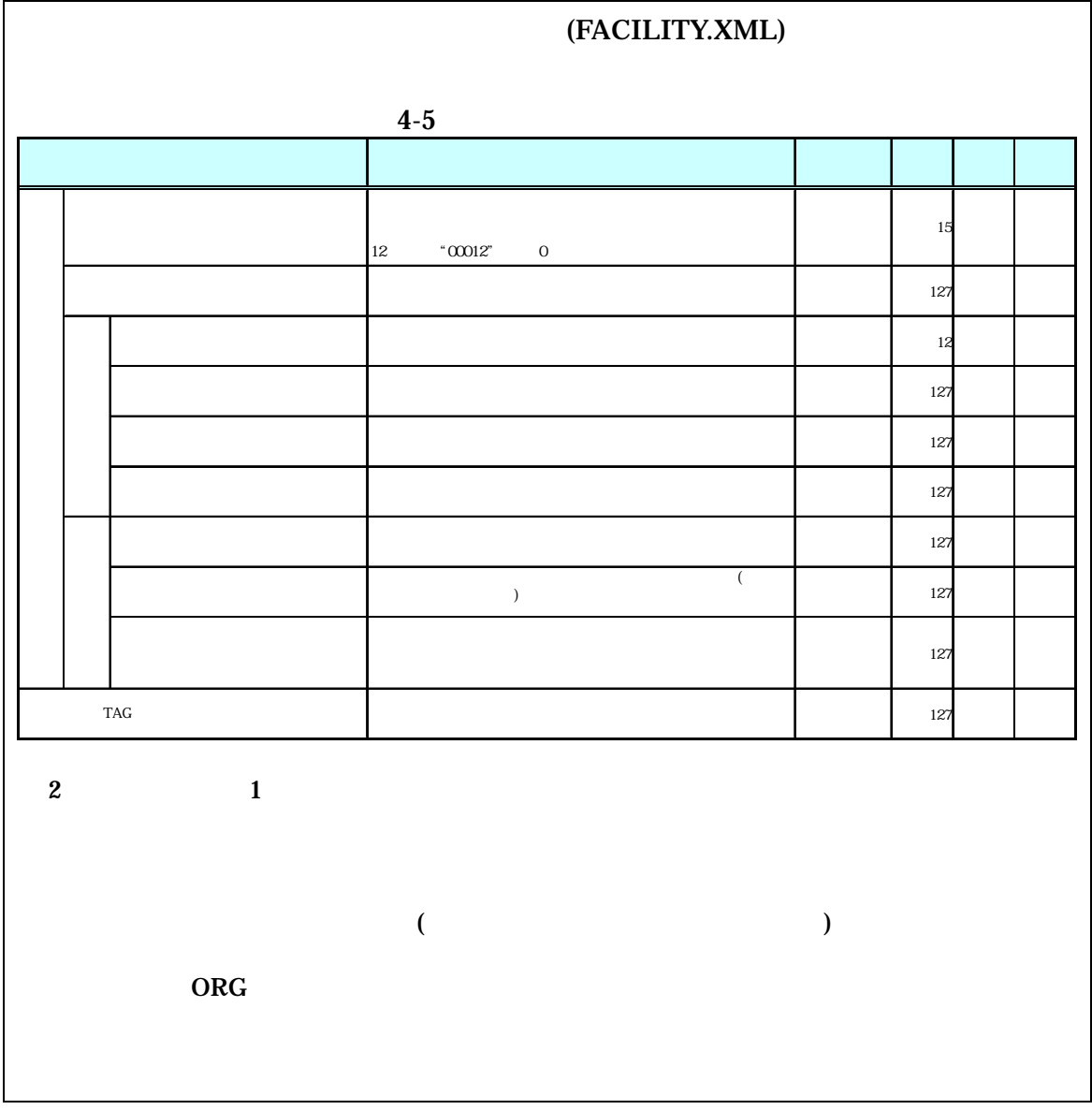

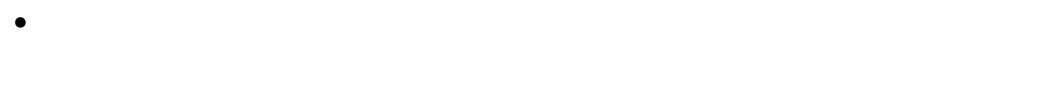

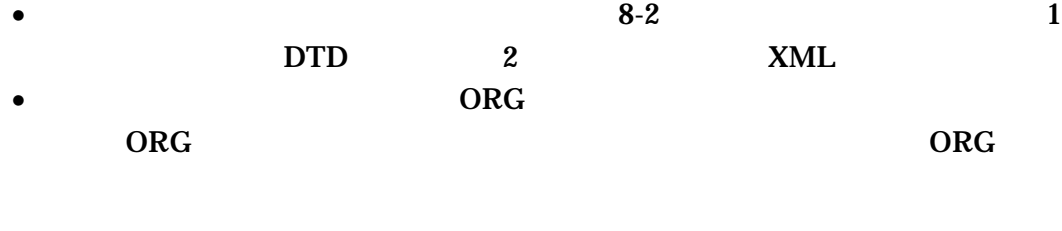

 $(ORG)$  )

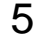

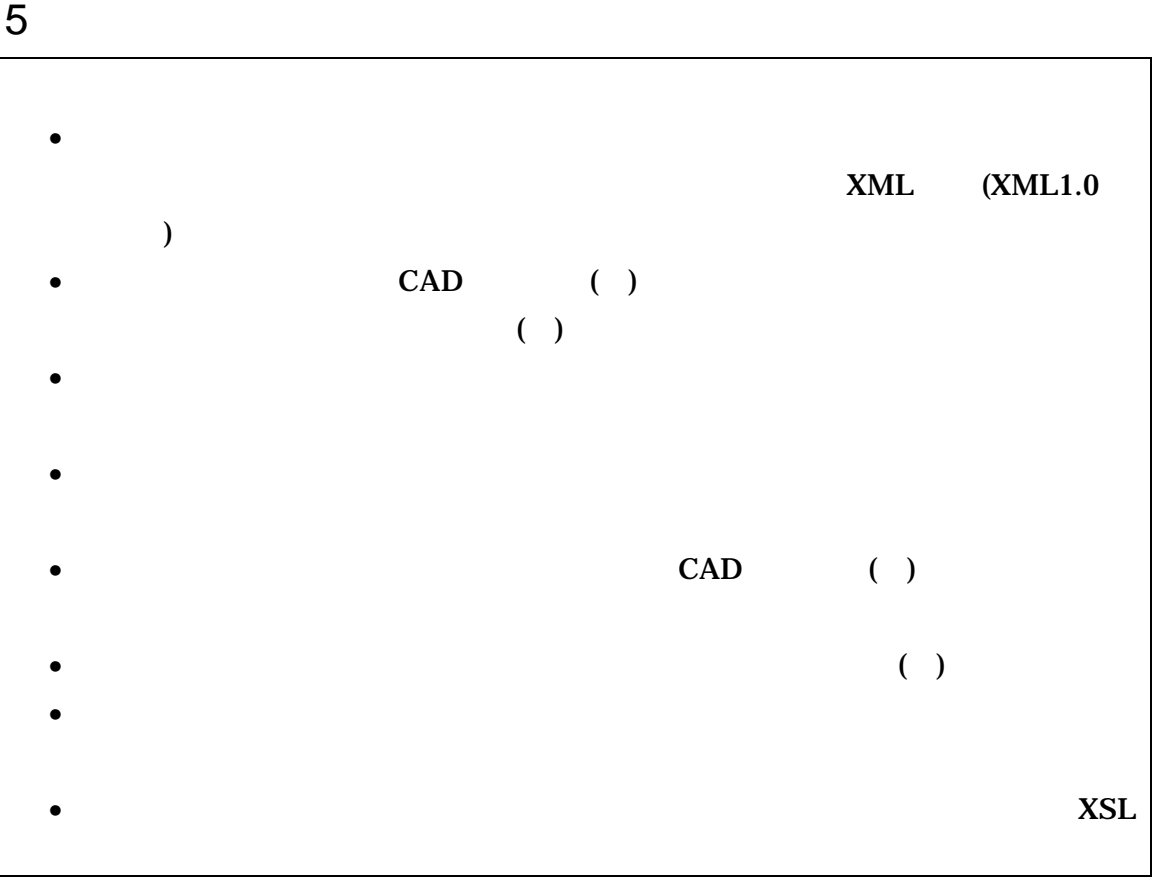

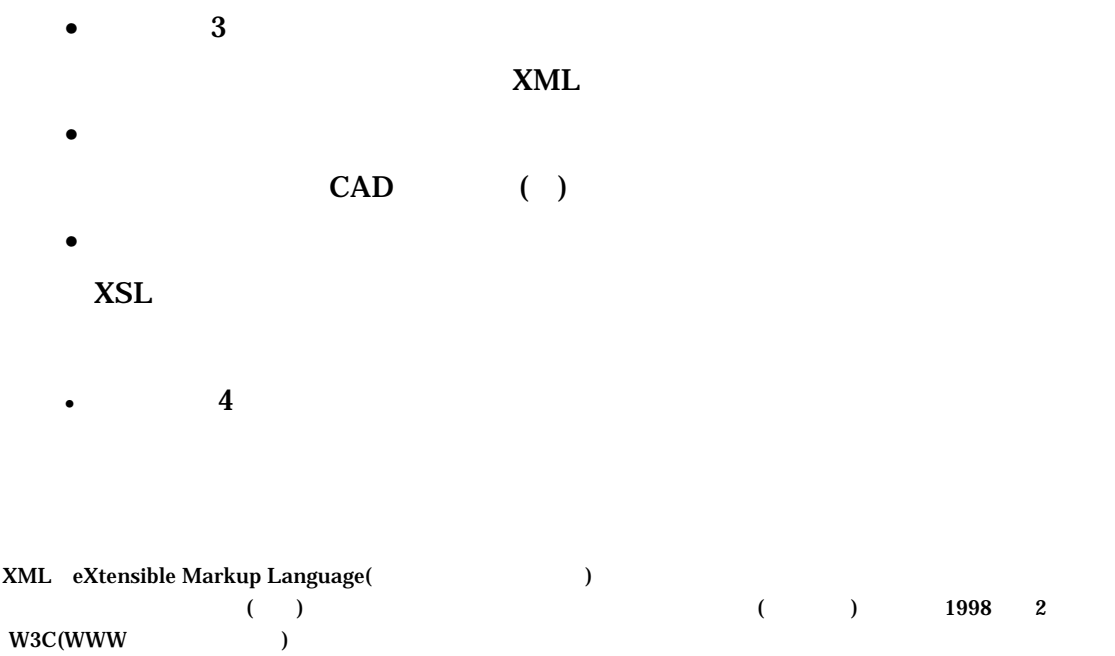

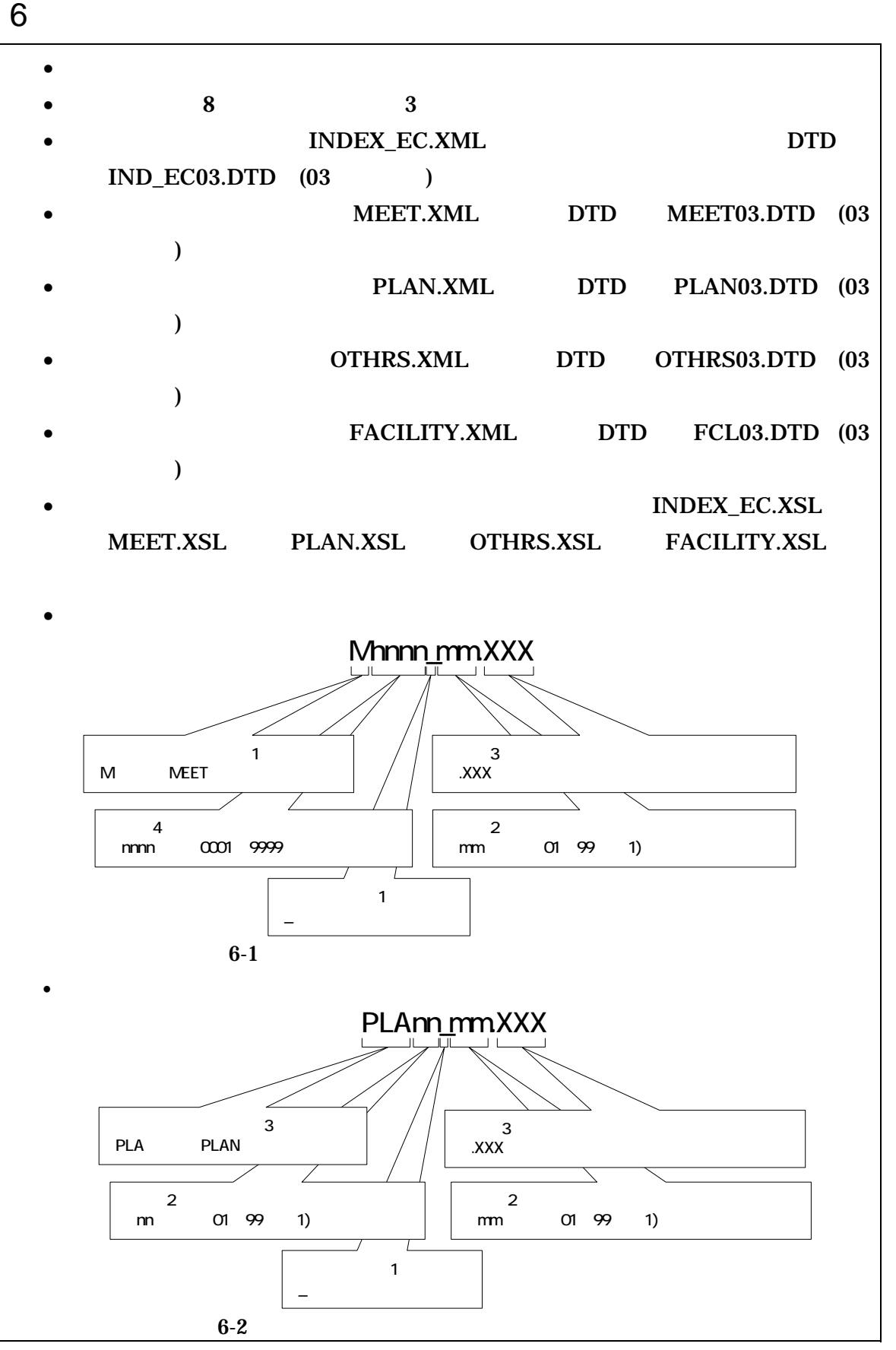

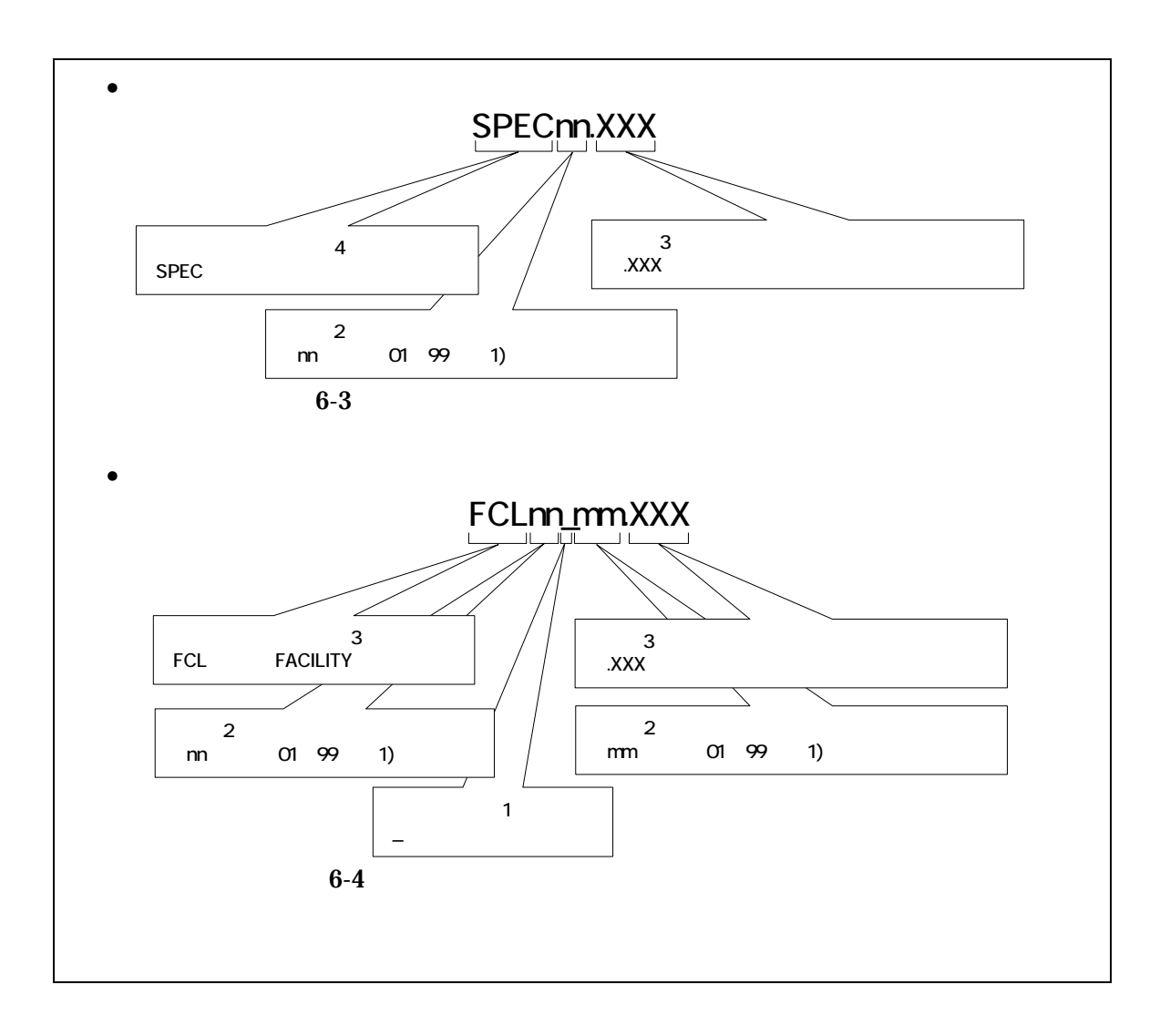

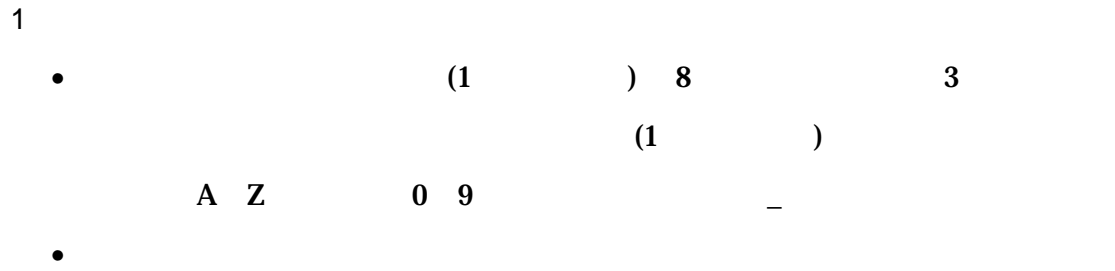

• ORGnnn

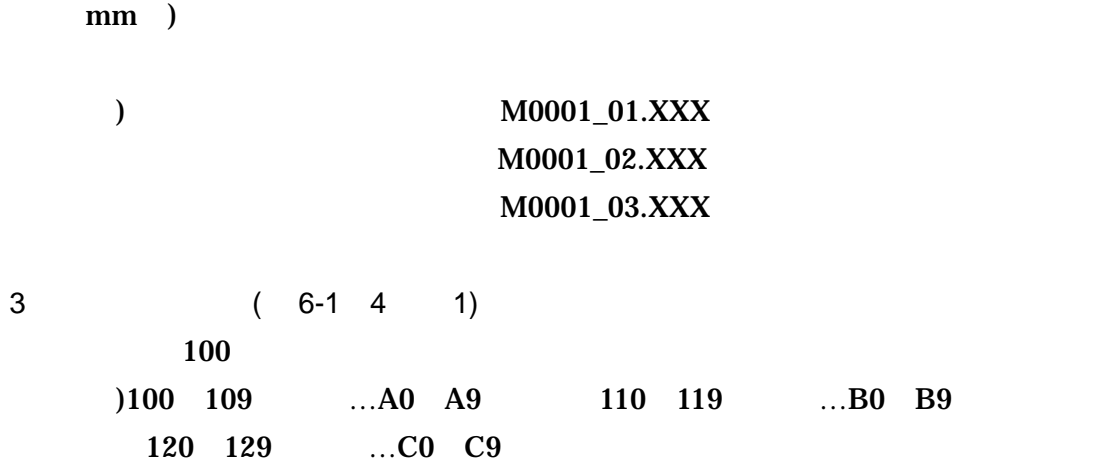

2  $\overline{\phantom{a}}$ 

7 電子媒体

### $7 - 1$

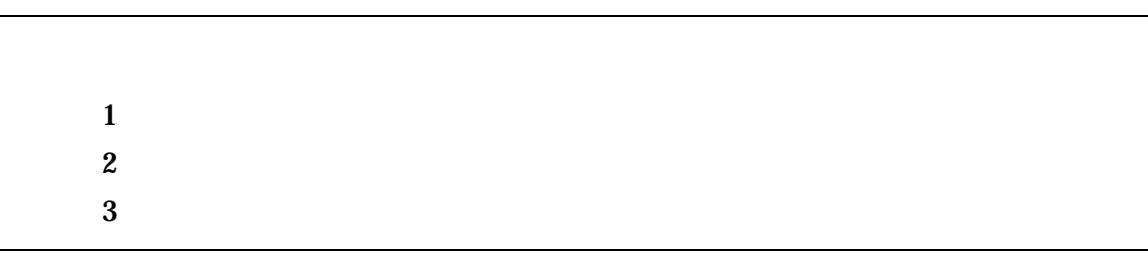

- $\bullet$
- $\begin{pmatrix} 1 & 1 \\ 1 & 1 \end{pmatrix}$
- $($
- $\hspace{2cm}$  ( )
- $\mathbf{3}$   $\mathbf{CD-R}$ (
- $\overline{\phantom{a}}$ • CD-R  $\qquad \qquad \text{ISO9660}$  (  $\qquad \qquad$  1)
- $1$  CD-R
- $CD-R$   $7-3$
- $CD-R$   $CD-R$   $3$

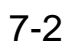

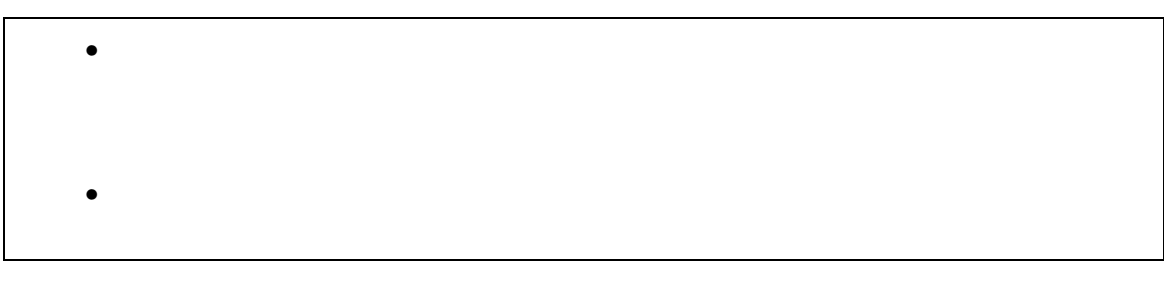

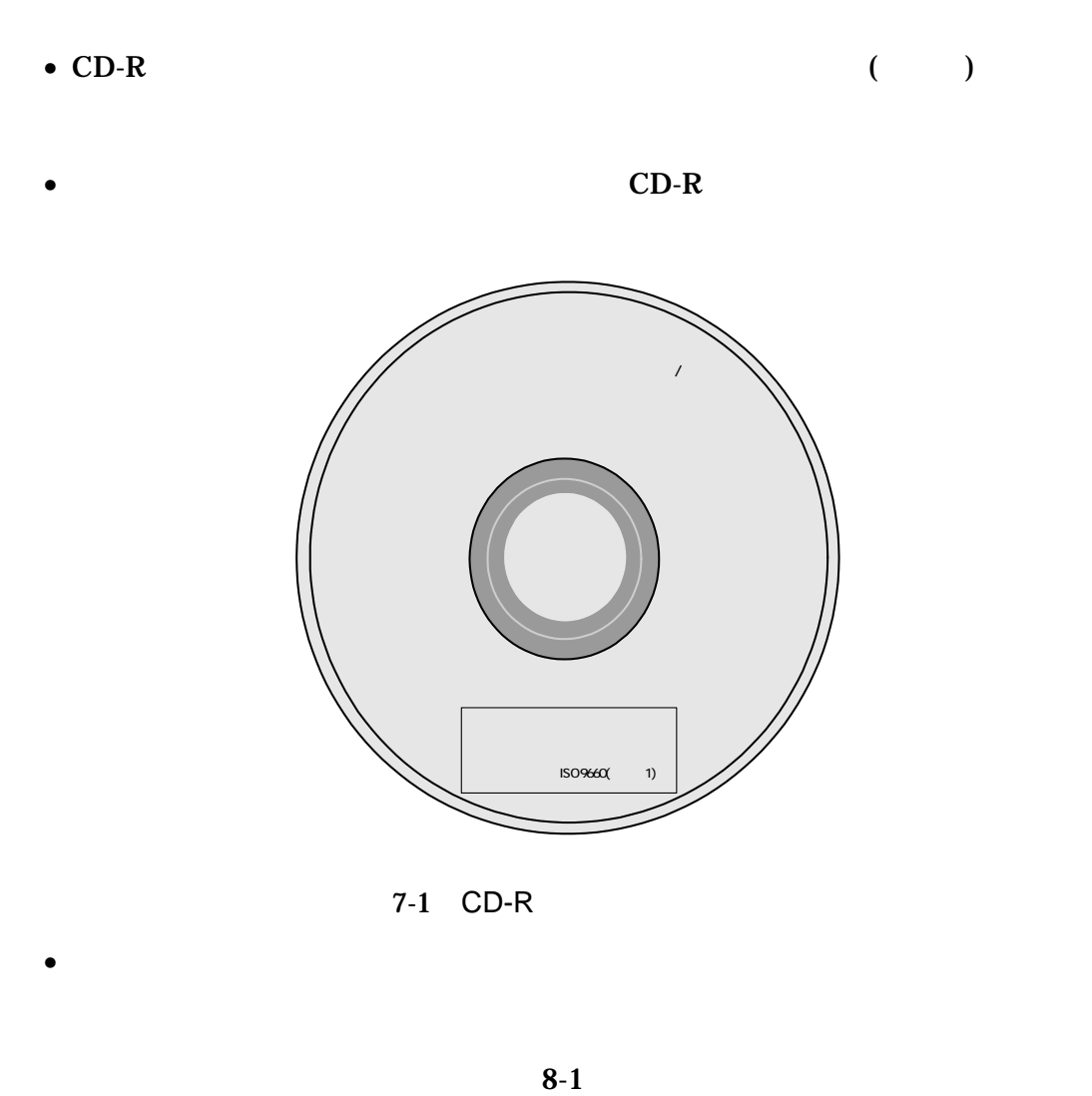

 $($ 

 $\bullet$ 

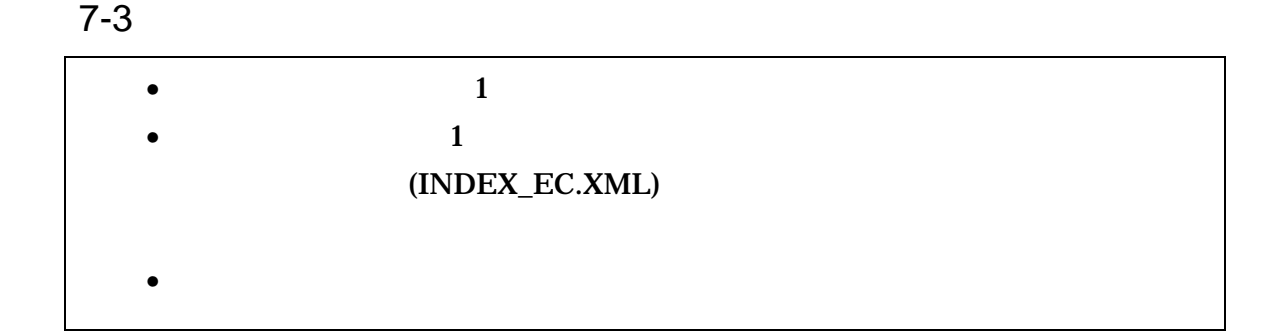

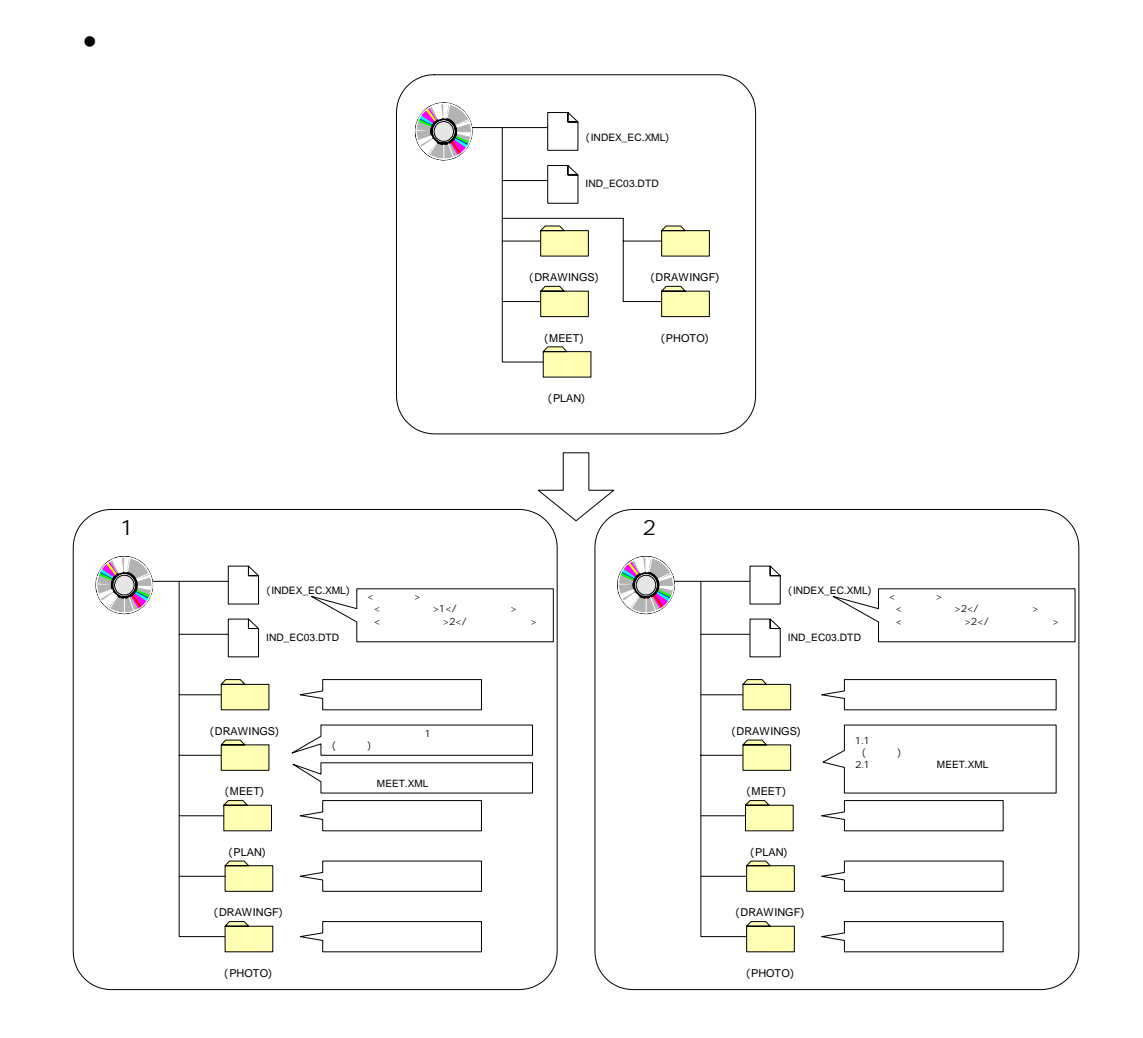

 $\bullet$ 

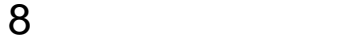

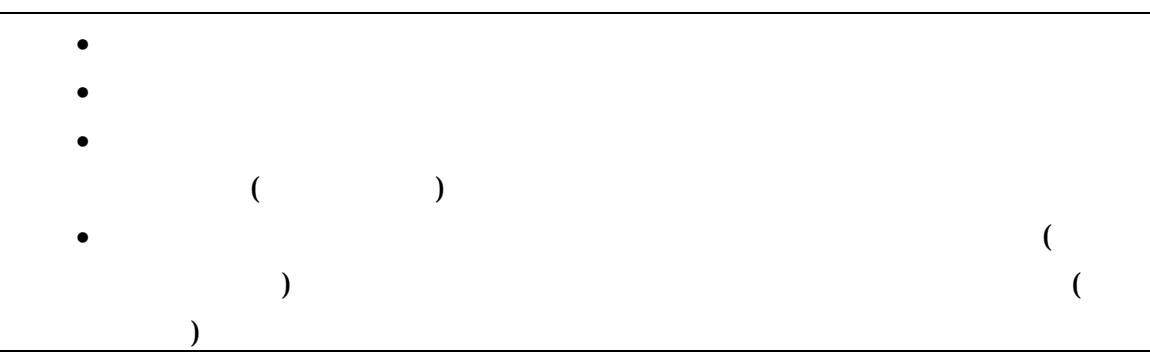

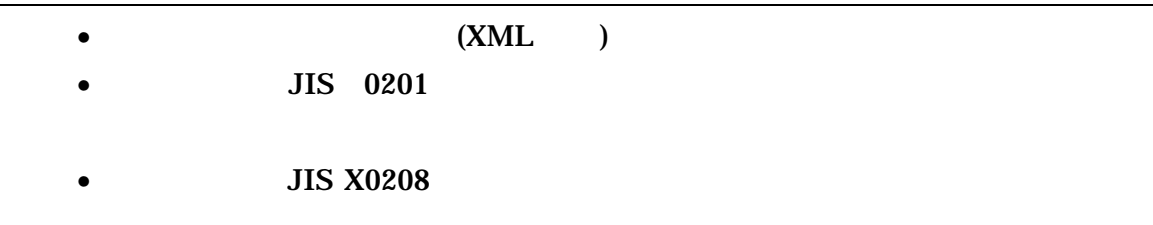

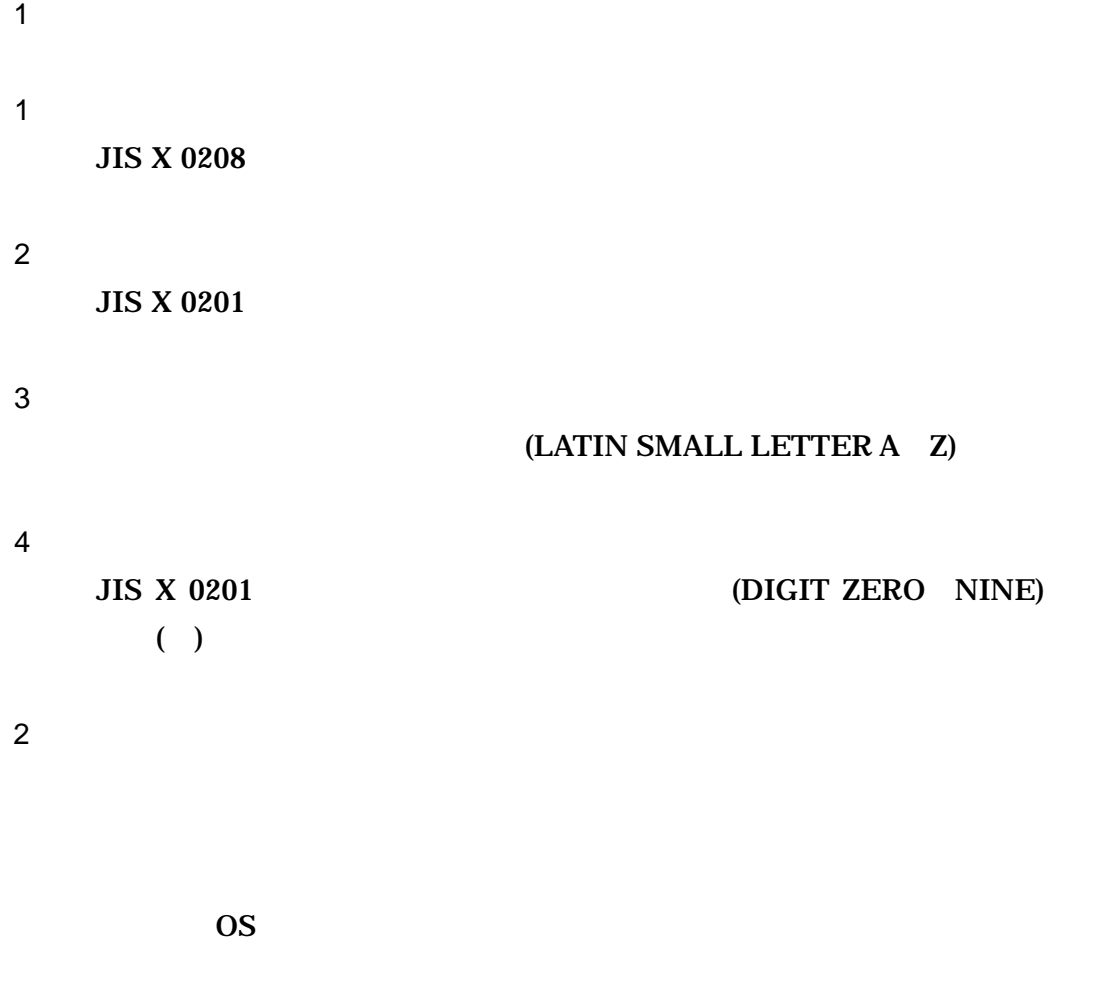

 $($ 

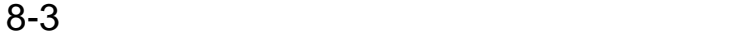

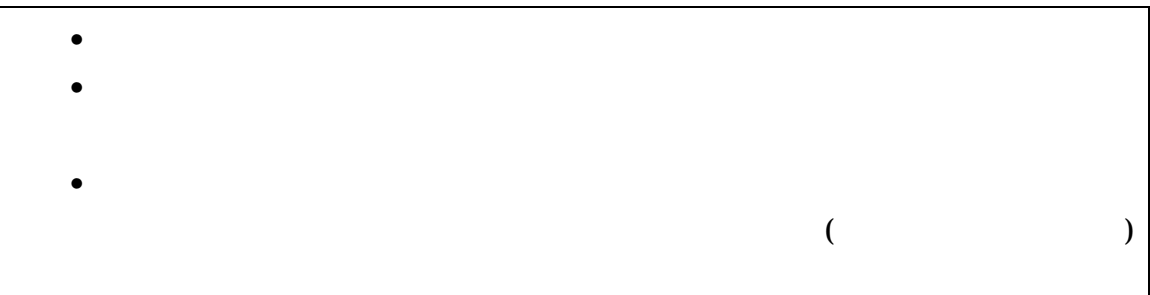

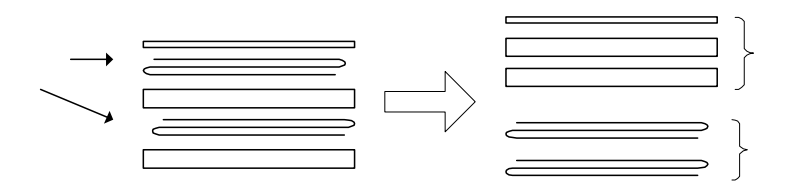

$$
8-1
$$

- $\bullet$
- 
- $\bullet$
- $\bullet$  and  $\bullet$  defined by  $\bullet$  defined by  $\bullet$  defined by  $\bullet$
- $\bullet$
- $\blacksquare$
- コンクリート品質試験結果

#### $1$

- 工事請負契約書
- 特記仕様書
- 監督職員通知書
- 現場監督員通知書
- 
- $\bullet$  and  $\bullet$  and  $\bullet$
- 施工計画書添付資料 検査内容・書式
- 施工計画書添付資料 手順書類
- $\blacksquare$
- 工事打合簿添付資料 検査内容・書式
- $\blacksquare$
- $\blacksquare$
- $\blacksquare$
- 
- 段階確認書添付資料 検査成績書
- $\blacksquare$
- $\blacksquare$
- $\blacksquare$
- **•**  $\mathbb{R}$

#### $\bullet$  experimental density  $\bullet$

- $\bullet$
- 安全協議会 出席者名簿
- 安全協議会 安全パトロール指摘事項改善報告書
- 安全協議会 安全パトロール指摘事項改善写真
- $\bullet$
- $\blacksquare$

- $2 \angle$ 
	- $\bullet$
	- 特記仕様書
	- $($
	- $($
	-
	- $($   $)$
	- $\bullet$
	- $\bullet$
	-
	- $\bullet$  $\bullet$  and  $\bullet$  and  $\bullet$  and  $\bullet$  and  $\bullet$

付属資料 1 管理ファイルの DTD

各管理ファイルの DTD を以下に示す。なお、DTD ファイルは、国土技術政策総合

 $(http://www.nilim-ed.jp/$ 

#### 1 DTD

#### $(INDEX\_EC.XML)$   $DTD(IND\_EC03.DTD)$

<!--IND\_EC03.DTD / 2004/06 -->  $\leq$  ELEMENT constdata (Assume that  $\leq$  ,  $\leq$  ,  $\leq$  ,  $\leq$  ,  $\leq$  ,  $\leq$  ,  $\leq$  ,  $\leq$  ,  $\leq$  ,  $\leq$  ,  $\leq$  ,  $\leq$  ,  $\leq$  ,  $\leq$  ,  $\leq$  ,  $\leq$  ,  $\leq$  ,  $\leq$  ,  $\leq$  ,  $\leq$  ,  $\leq$  ,  $\leq$  ,  $\leq$  ,  $TAG<sup>*</sup>$ ) >

<!ATTLIST constdata DTD\_version CDATA #FIXED "03">

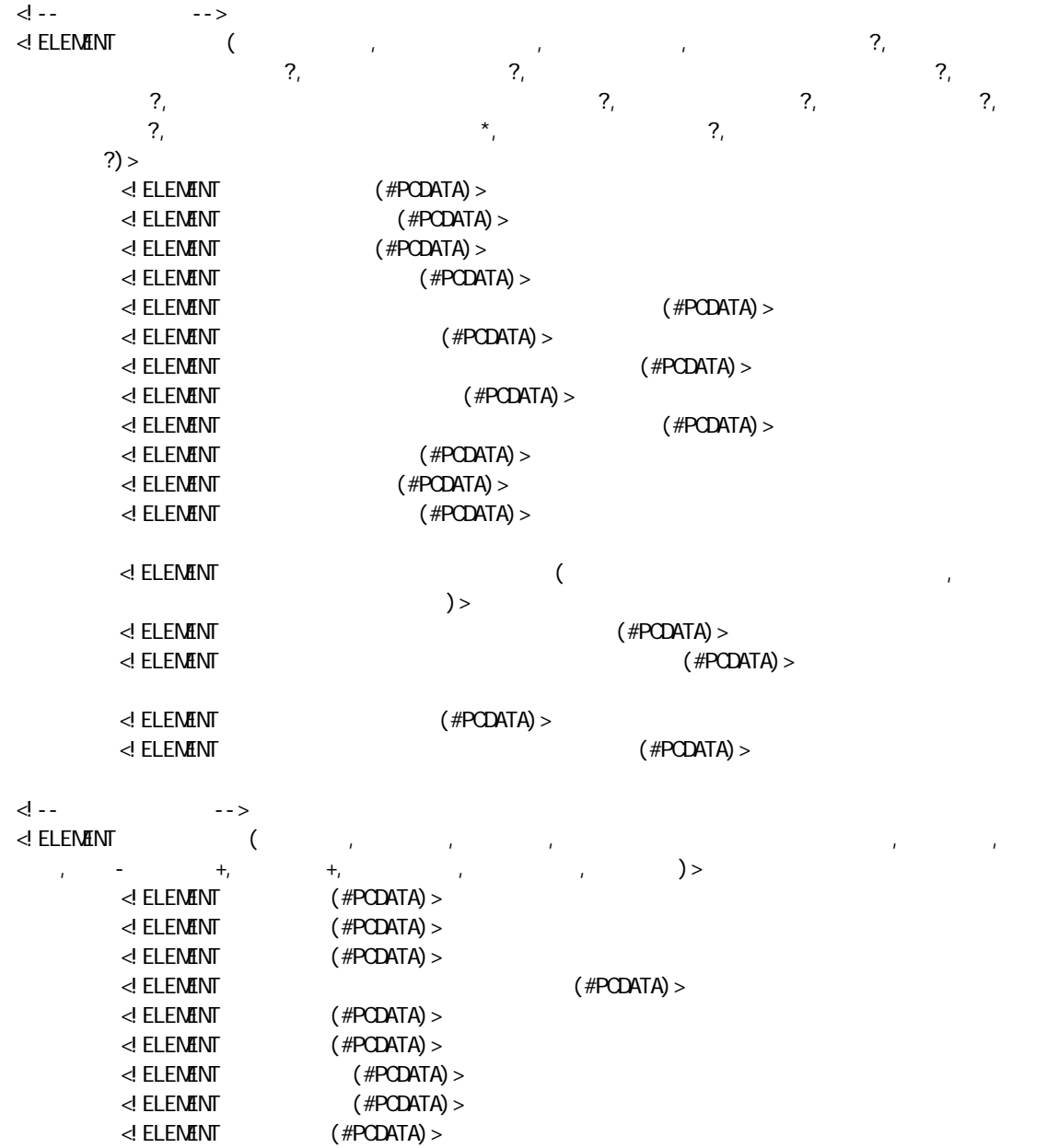

<! ELEMENT -  $( + , - ) >$  $\leq$  element  $(\#PCDATA) >$  $\ll$  ELEMENT  $($  #PCDATA) >  $\langle$  ELEMENT ( +, +) > <!ELEMENT 住所コード (#PCDATA)>  $\leq$  ELEMENT  $($  #PCDATA) > d -- - -> --> <!ELEMENT 場所情報 (測地系,水系-路線情報\*,境界座標情報)>  $\leq$  element  $\qquad$  (#PODATA) > <!-- 水系-路線情報 -->  $\prec$ ! ELENENT - ( ), - ?, \*, \*, \*, \*, \*,  $\begin{array}{ccc}\n\text{ENEN} & - & \text{(} & \text{)} \\
\star, & \star & \text{)} & > \\
\text{A} & \text{ELEMENT} & \text{A} & \text{B} & \text{B} \\
\end{array}$ (#PCDATA) ><br>(#PCDATA) >  $\ll$  element  $-$  (#PCDATA) >  $\langle$  Element  $($  #PCDATA)  $>$  $\leq$  ELEMENT  $($  #PCDATA)  $>$ d -*-*<br>-><br>d **ELEMENT** ( <!ELEMENT 測点情報 (起点側測点-n?,起点側測点-m?,終点側測点-n?,終点側測点-m? )> <!ELEMENT 起点側測点-n (#PCDATA)> <!ELENENT -m (#PCDATA) ><br><!ELENENT -n (#PCDATA) > ط ELEMENT -n (#PODATA)><br>ط ELEMENT -m (#PODATA)>  $-m$  (#PCDATA)  $>$ <!-- 距離標情報 --> <!ELEMENT 距離標情報 (起点側距離標-n?,起点側距離標-m?,終点側距離標-n?,終点側距離標-m? )> <!ELEMENT 起点側距離標-n (#PCDATA)>  $\leq$  ELEMENT  $\leq$  -m (#PODATA) > ا بـ ELEMENT -n (#PCDATA)<br>≽الجمعة بـm (#PCDATA)<br>> m (#PCDATA)  $\leq$  ELENENT <!-- 境界座標情報 --> <!ELEMENT 境界座標情報 (西側境界座標経度,東側境界座標経度,北側境界座標緯度,南側境界座標緯度)>  $\leq$  ELEMENT  $($  #PCDATA) >  $\leq$  ELEMENT  $($  #PCDATA)  $>$  $\langle$  ELEMENT  $($  #PCDATA)  $>$  $\leq$  ELEMENT  $\leq$   $\leq$   $\le$ <!-- 施設情報 --> <!ELEMENT 施設情報 (施設名称?)> enti<br>| elemention|<br>| elemention|<br>| elemention|<br>| elemention| <!-- 発注者情報 --> <!ELEMENT 発注者情報 (発注者-大分類,発注者-中分類,発注者-小分類,発注者コード)>  $\langle$  Element  $($  #PCDATA)  $>$  $\ll$  element  $-$  (#PCDATA) >  $\ll$  **ELEMENT** -  $($  #**PCDATA**) >  $\langle$  Element  $($  #PCDATA)  $>$ <!-- 請負者情報 --> <!ELEMENT 請負者情報 (請負者名,請負者コード?)>

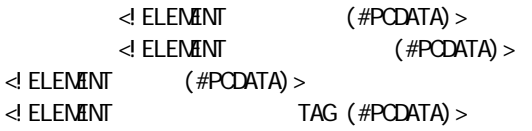

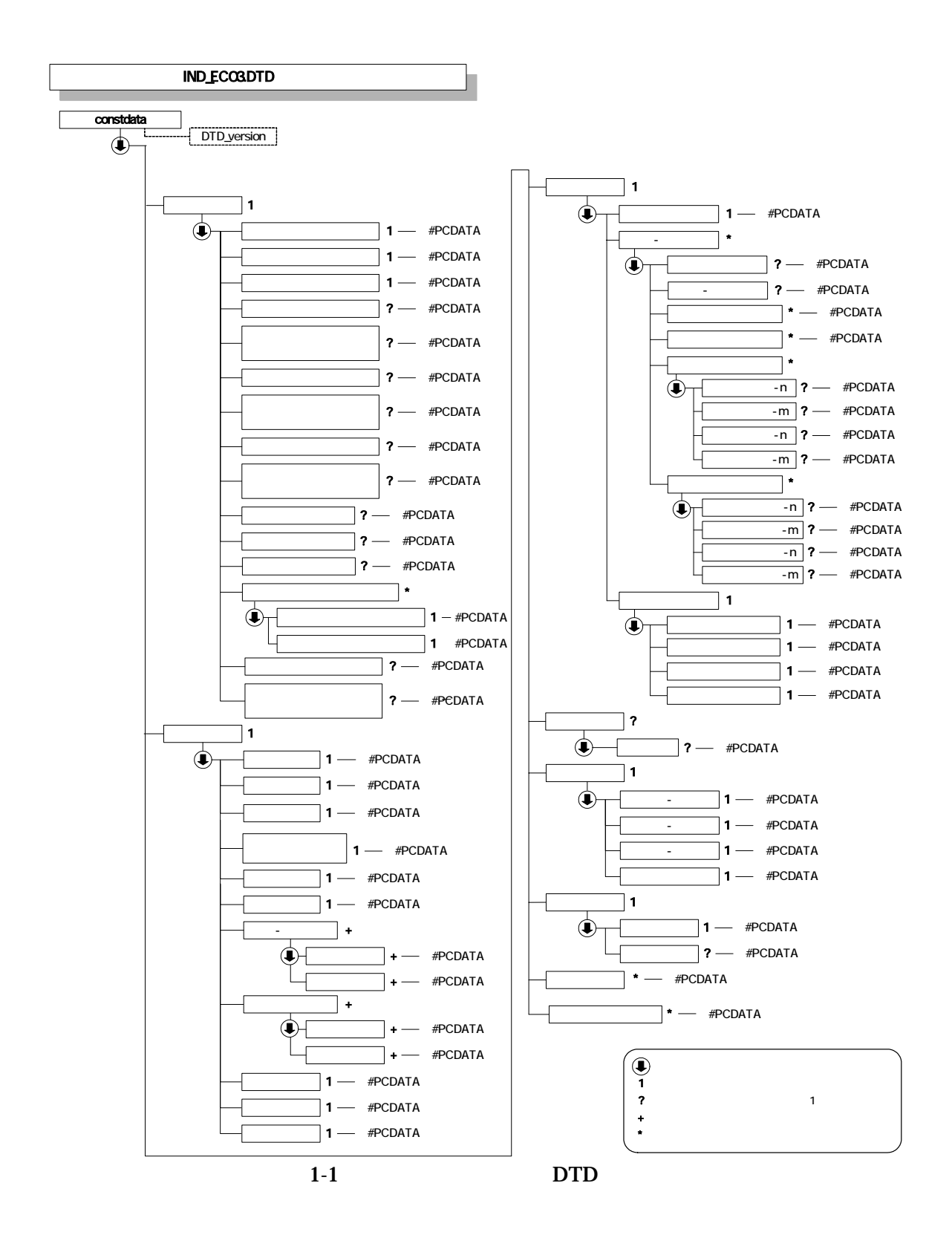

#### 2 DTD

#### (MEET.XML) DTD(MEET03.DTD)

<!--MEET03.DTD / 2004/06 --> <!ELEMENT meetdata (打合せ簿情報+,ソフトメーカ用 TAG\*)> <!ATTLIST meetdata DTD\_version CDATA #FIXED "03">  $\overline{d}$  --  $\overline{d}$  -->  $\triangleleft$  ELENENT ( $\qquad \qquad$ 出先,発行日付,受理日付,完了日付?,オリジナルファイル情報+,その他?)>  $\langle$ ! ELEMENT  $($  #PCDATA) >  $\leq$  ATTLIST  $\leq$  ATTLIST d ATTLIST → ATTLIST (#PODATA) > NMTOKEN #IMPLIED>  $\leq$  Elenent (#PCDATA) ><br>  $\leq$  Elenent (#PCDATA) >  $($  #PCDATA)  $>$  $\leq$  **ELENENT** (#PODATA) ><br>  $\leq$  **ELENENT** (#PODATA) >  $\leq$  **ELENENT**  $($  #**PCDATA**) ><br> $\leq$  **ELENENT**  $($  #**PCDATA**) >  $(HPODATA) >$  $\leq$  ELEMENT (#PCDATA) >  $\leq$  element (#PCDATA) ><br>  $\leq$  element (#PCDATA) >  $(HPODATA)$  $\begin{array}{ccc} \triangleleft & \rightarrow & \rightarrow & \rightarrow & \rightarrow \end{array}$  $\leq$  ELEMENT  $\leq$  ELEMENT  $\leq$   $\leq$  ELEMENT  $\leq$   $\leq$   $\leq$   $\leq$   $\leq$   $\leq$   $\leq$   $\leq$   $\leq$   $\leq$   $\leq$   $\leq$   $\leq$   $\leq$   $\leq$   $\leq$   $\leq$   $\leq$   $\leq$   $\leq$   $\leq$   $\leq$   $\leq$   $\leq$   $\leq$   $\leq$   $\leq$   $\leq$   $\leq$  $(HPODATA) >$ <!-- オリジナルファイル情報 -->  $\prec$ ! ELENENT the contract of the contract of the contract of the contract of the contract of the contract of the contract of the contract of the contract of the contract of the contract of the contract of the contract of  $\mathbf{R}$ , the state  $\mathbf{R}$  and  $\mathbf{R}$  are the state  $\mathbf{R}$  and  $\mathbf{R}$  are the state  $\mathbf{R}$  $\langle$ ! ELENENT  $($  #PCDATA)  $>$ <!ELEMENT 打合せ簿オリジナルファイル日本語名 (#PCDATA)> <!ELEMENT 打合せ簿オリジナルファイル作成ソフトバージョン情報 (#PCDATA)>  $(HPODATA)$ <br />
ページ --> <! ELEMENT (  $\begin{array}{ccc} \n\text{?}, & \text{?}, & \text{?} \n\end{array}$ <!ELEMENT 請負者説明文 (#PCDATA)> de Element<br>de Element (#PCDATA) ><br>de Element (#PCDATA) >  $(HPODATA)$  $\leq$  ELEMENT TAG (#PODATA) >

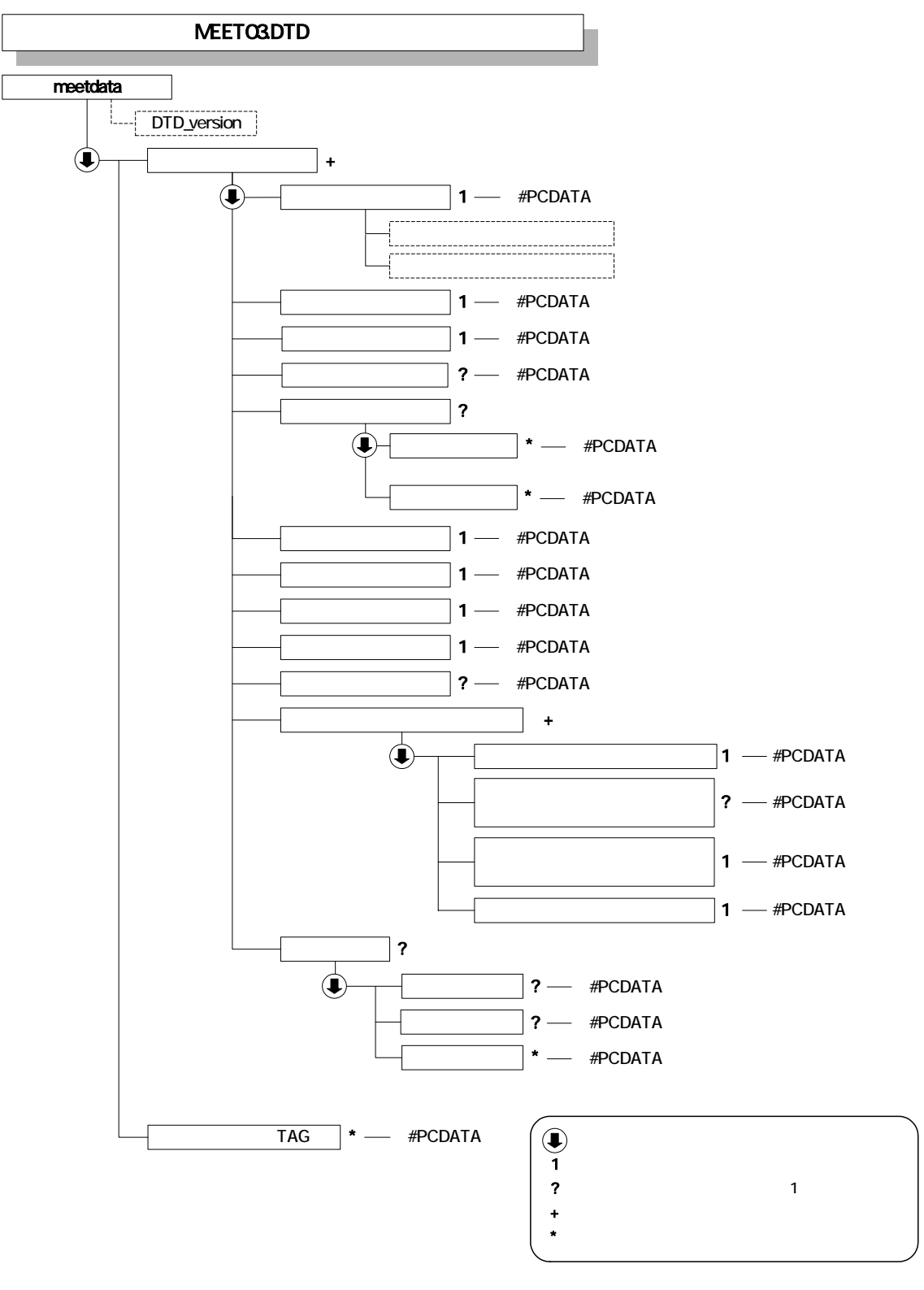

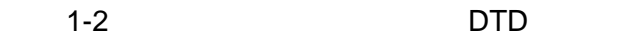

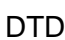

3 施工計画書管理ファイルの DTD

#### (PLAN.XML) DTD(PLAN03.DTD)

<!--PLAN03.DTD / 2004/06 --> <!ELEMENT plandata (施工計画書情報+,ソフトメーカ用 TAG\*)> <!ATTLIST plandata DTD\_version CDATA #FIXED "03"> <!-- 施工計画書情報 --> <!ELEMENT 施工計画書情報 (シリアル番号,施工計画書名称,オリジナルファイル情報+,その他? )> <!ELEMENT シリアル番号 (#PCDATA)>  $(HPODATA) >$ <! --<br>--><br>--><br>--> + ELEMENT <!ELEMENT オリジナルファイル情報 (施工計画書オリジナルファイル名,施工計画書オリジナルファイル  $\mathcal{P}_i$ <!ELEMENT 施工計画書オリジナルファイル名 (#PCDATA)>  $\prec$ ! ELEMENT  $\prec$  ELEMENT  $\prec$  ELEMENT <! ELEMENT (#PCDATA)> <! ELEMENT (#PCDATA)>  $(HPODATA)$ <!-- その他 -->  $?$ ,  $?$ ,  $*$ )> <!ELEMENT 請負者説明文 (#PCDATA)>  $\leq$  Elenent (#PCDATA) ><br>  $\leq$  Elenent (#PCDATA) >  $($  #PCDATA $)$  >  $\prec$ ! ELEMENT TAG (#PODATA) >

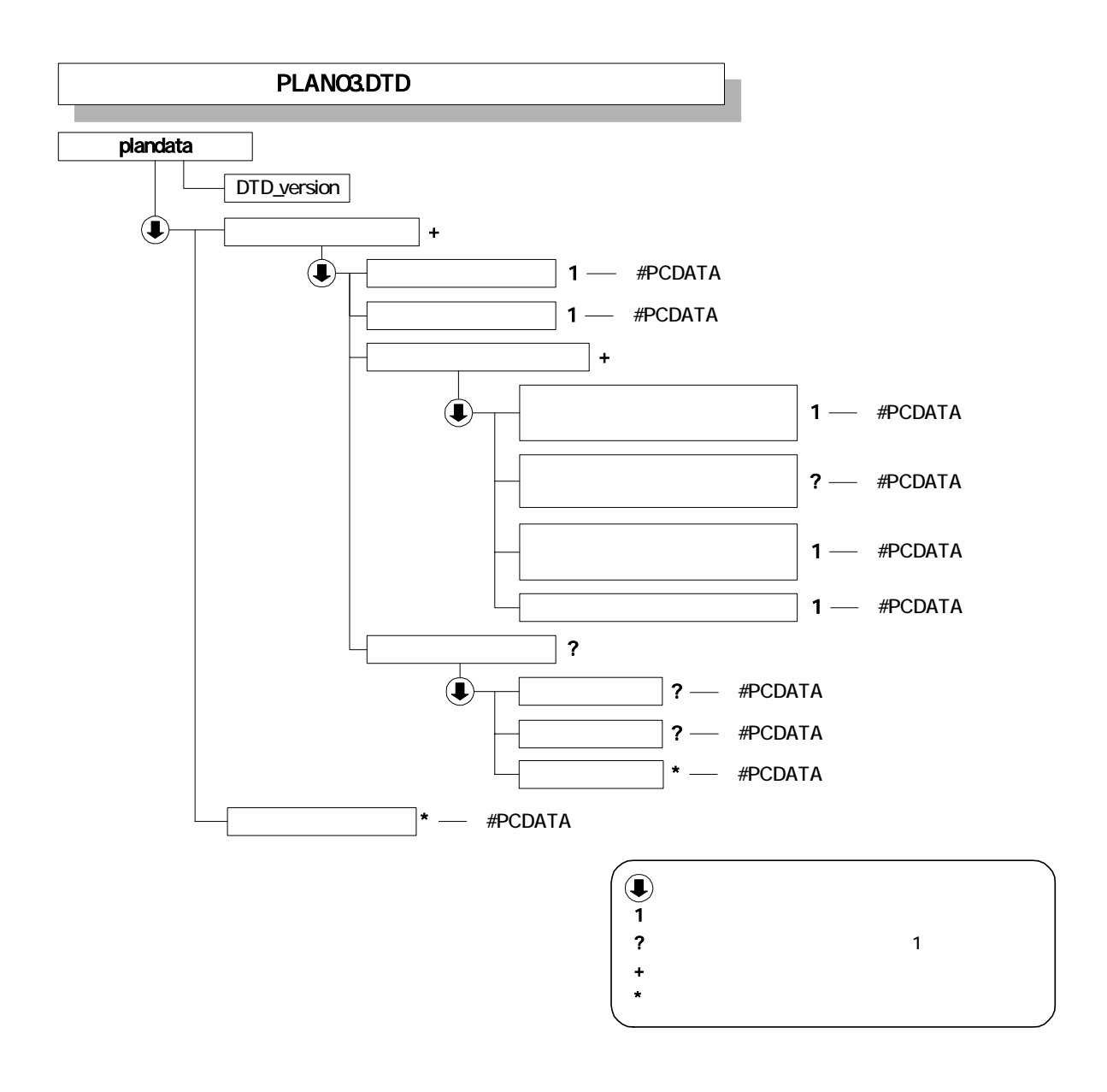

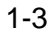

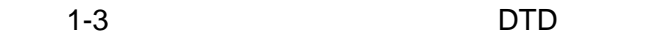

#### 4 DTD

#### (OTHRS.XML) DTD(OTHRS03.DTD)

<!--OTHRS03.DTD / 2004/06 --> <!ELEMENT othrsdata (サブフォルダ情報+,ソフトメーカ用 TAG\*)> <!ATTLIST othrsdata DTD\_version CDATA #FIXED "03"> <!-- サブフォルダ情報 -->  $\prec$  ELENENT ( $\qquad \qquad ($ \*)>  $\langle$  ELEMENT  $($  #PCDATA)  $>$  $\prec$ ! ELEMENT (#PCDATA) > <!-- その他資料情報 -->  $\prec$  ELEMENT ( $\qquad \qquad$  $\leq$  ELEMENT (#PODATA) > <!-- オリジナルファイル情報 --> <!ELEMENT オリジナルファイル情報 (シリアル番号, オリジナルファイル名, オリジナルファイル日本語 名?, オリジナルファイル作成ソフトバージョン情報,オリジナルファイル内容,予備\*)> <!ELEMENT シリアル番号 (#PCDATA)> <!ELEMENT オリジナルファイル名 (#PCDATA)>  $($  #PCDATA)  $>$ <!ELEMENT オリジナルファイル作成ソフトバージョン情報 (#PCDATA)> <!ELEMENT オリジナルファイル内容 (#PCDATA)>  $\leq$  element  $\qquad$  (#PCDATA) > <!-- その他 --> <! ELEMENT (  $\begin{array}{ccc} \gamma, & \gamma \end{array}$  ) > <! ELEMENT (#PCDATA) ><br>→ ELEMENT (#PCDATA) >  $($  #PCDATA)  $>$ <!ELEMENT ソフトメーカ用 TAG (#PCDATA)>

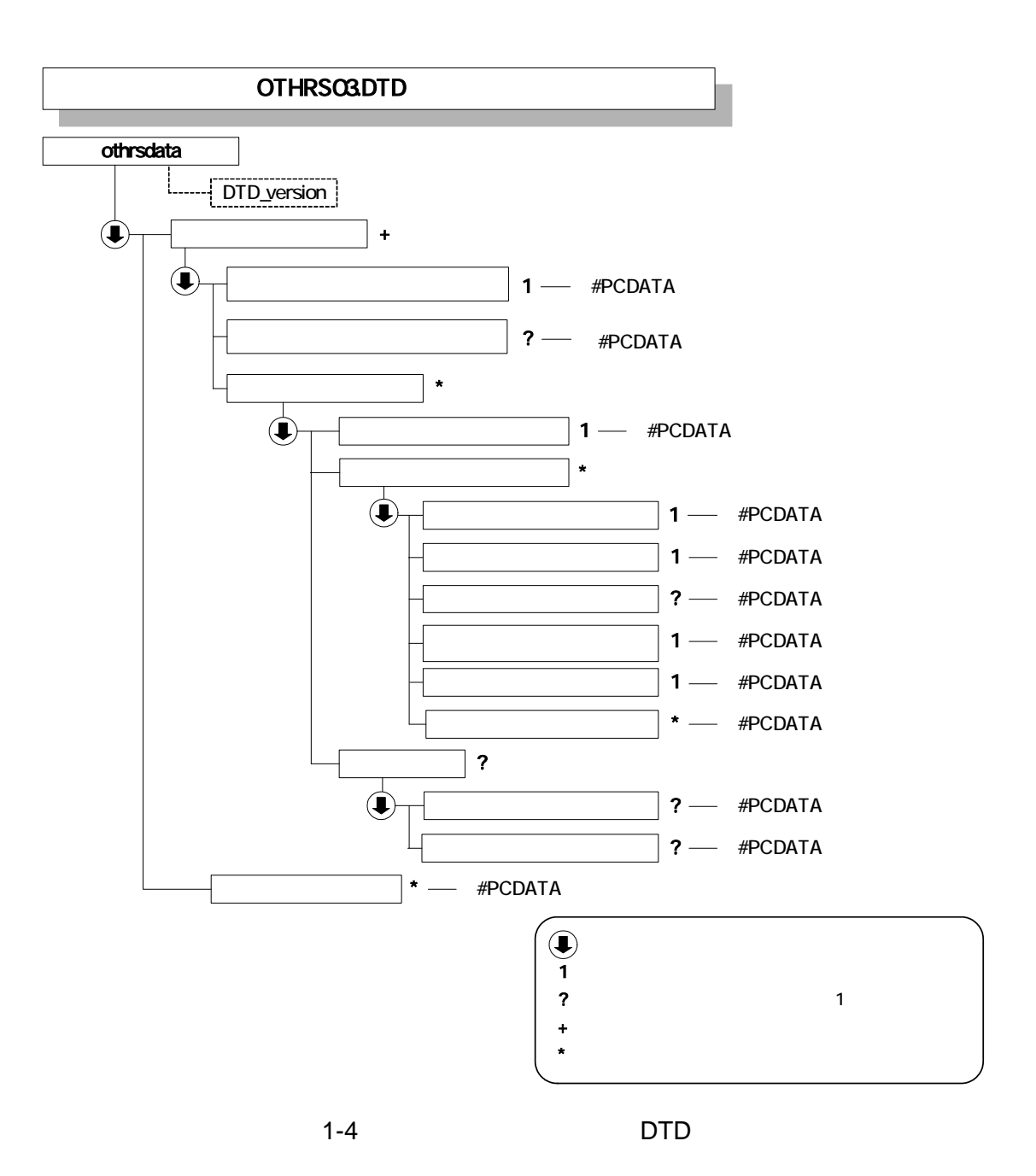

#### 5 設備図書管理ファイルの DTD

#### (FACILITY.XML) DTD(FCL03.DTD)

<!--FCL03.DTD / 2004/06 --> <! ELENENT facilitydata (
+,
TAG\*)> <!ATTLIST facilitydata DTD\_version CDATA #FIXED "03"> <!-- 設備図書情報 -->  $\leq$  ELENENT  $($  <!ELEMENT シリアル番号 (#PCDATA)> <!ELEMENT 設備図書名称 (#PCDATA)> <!-- オリジナルファイル情報 --> <!ELEMENT オリジナルファイル情報 (設備図書オリジナルファイル名, 設備図書オリジナルファイル日本  $\mathcal{R}_1$ , the contract of the contract of the contract of the contract of the contract of the contract of the contract of the contract of the contract of the contract of the contract of the contract of the contract of th <!ELEMENT 設備図書オリジナルファイル名 (#PCDATA)> <!ELEMENT 設備図書オリジナルファイル日本語名 (#PCDATA)>  $\prec$  ELEMENT  $($  #PCDATA)  $>$  $\prec$ ! ELEMENT  $($  #PCDATA) > <!-- その他 -->  $\leq$  ELEMENT  $($  ?,  $?$ ,  $*)$ >  $\leq$  ELEMENT  $($  #PCDATA) >  $\leq$  ELEMENT  $($  #PCDATA) >  $\leq$  ELENENT  $($  #PCDATA) >  $\prec$ ! ELEMENT TAG (#PCDATA) >

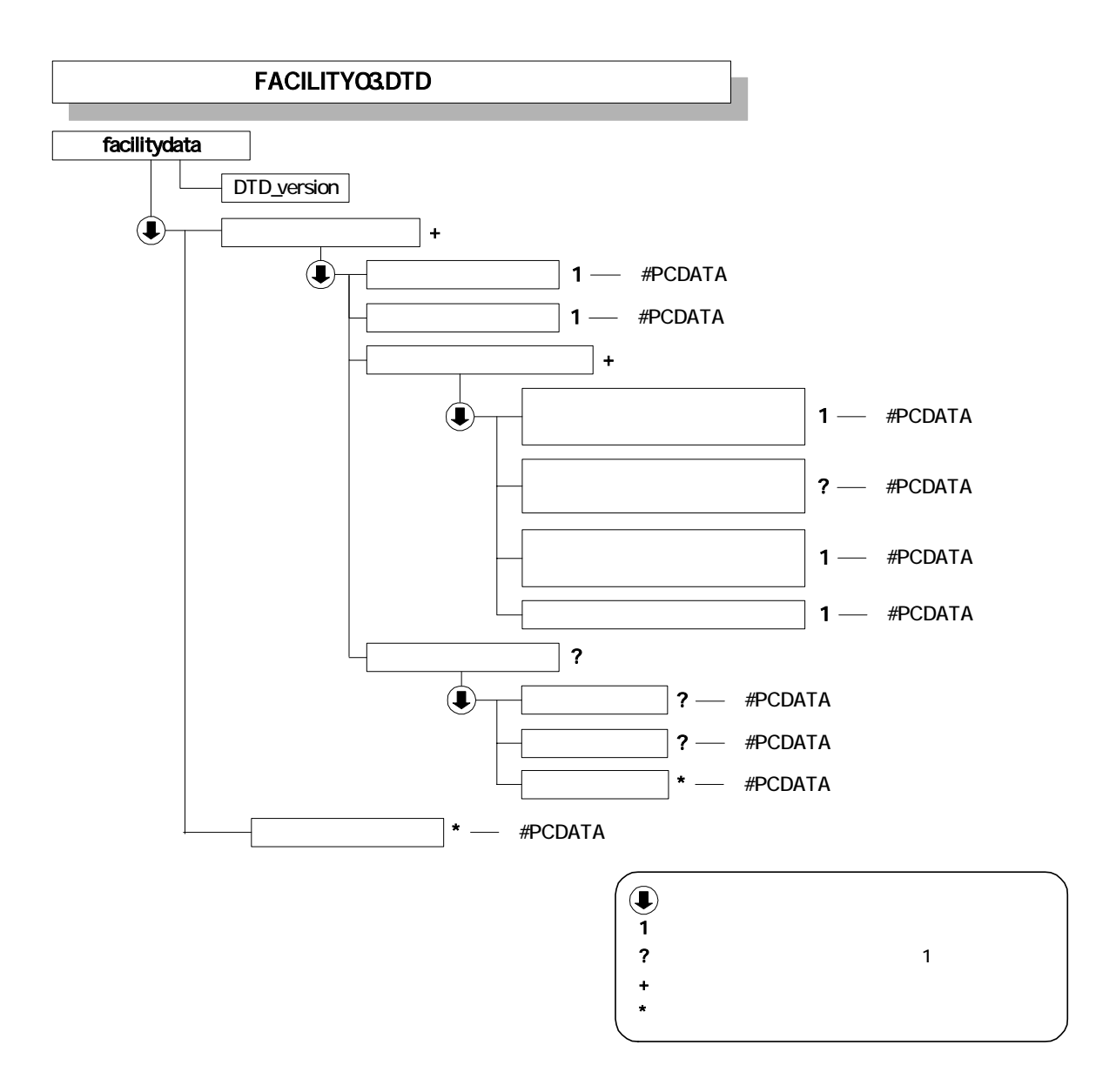

1-5 DTD

2 XML

 $1$ 

<?xml version="1.0" encoding="Shift\_JIS"?> <!DOCTYPE constdata SYSTEM "IND\_EC03.DTD"> <constdata DTD\_version="03">

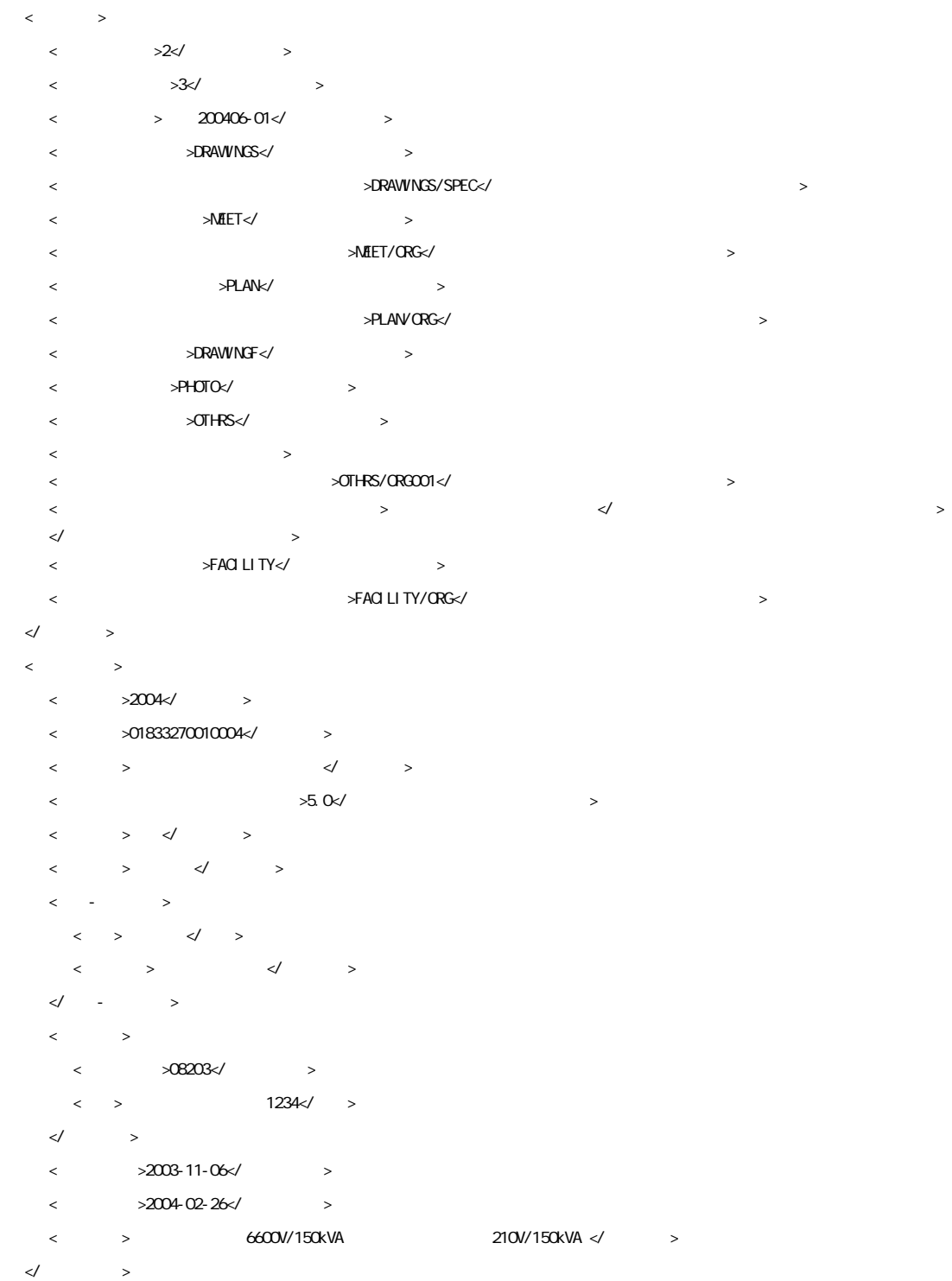

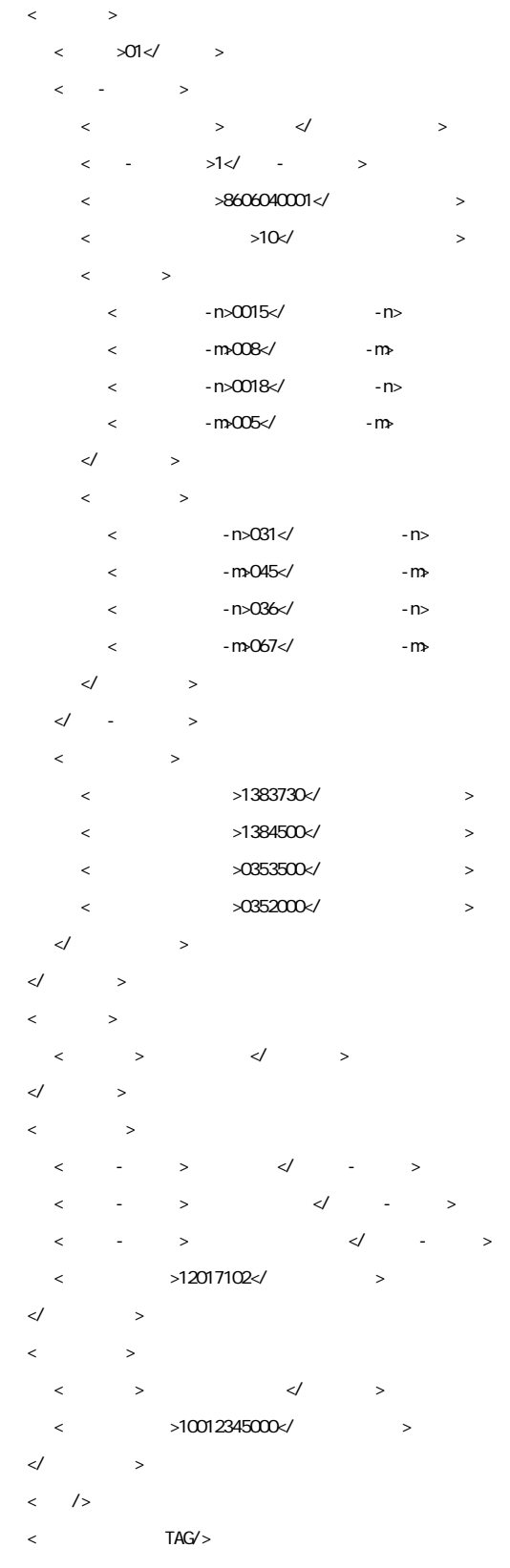

</constdata>

 $2 \left( \frac{1}{2} \right)$ 

<?xml version="1.0" encoding="Shift\_JIS"?> <!DOCTYPE meetdata SYSTEM "MEET03.DTD"> <?xml-stylesheet type="text/xsl" href="MEET.XSL"?> <meetdata DTD\_version="03">  $\langle$  $\langle$   $=$   $2^{\circ}$ >1 $\langle$   $>$  $\langle$  >  $\langle$  >  $\langle$  <打合せ簿名称>○○○に関する協議</打合せ簿名称>  $\langle\hspace{-.08in}\rangle$   $\hspace{-.08in}$   $\hspace{-.08in}>\hspace{-.08in}$   $\hspace{-.08in}>\hspace{-.08in}$   $\hspace{-.08in}>\hspace{-.08in}$  $\langle \cdot | \cdot | \cdot | \cdot \rangle$  <図面ファイル名>C0EA001Z.P21</図面ファイル名>  $\langle \rangle$  >200 $\langle \rangle$  >  $\lt/$   $>$  <作成者>請負者:現場代理人</作成者>  $\langle \quad \rangle$  $\langle \qquad \rangle$  >2004-11-06 $\langle \rangle$  $\langle$  >2004-11-06 $\langle$  >  $\langle$  >2004-11-06 $\langle$  $\prec$  -  $\prec$  -  $\prec$  -  $\prec$  -  $\prec$  <打合せ簿オリジナルファイル名>M0001\_01.XXX</打合せ簿オリジナルファイル名> <打合せ簿オリジナルファイル日本語名>○○○に関する打合せ簿 0001\_01.XXX</打合せ簿オリジナルファイル日本語名>  $<$   $>$   $-2004$   $/$ トバージョン情報> <オリジナルファイル内容>○○○の通知に関する事項の鑑</オリジナルファイル内容>  $\prec\!\!/$  and  $\prec\!\!$  $\prec$  and  $\prec$  and  $\prec$  and  $\prec$  <打合せ簿オリジナルファイル名>M0001\_02.XXX</打合せ簿オリジナルファイル名>  $\lt$   $\lt$  $\mathbb{R}^n$  <オリジナルファイル内容>○○○の通知に関する事項の本文</オリジナルファイル内容>  $\prec\!\!/$  and  $\prec\!\!$  $\prec$   $\rightarrow$  $\prec$  , and  $\prec$  , and  $\prec$  , and  $\prec$  , and  $\prec$  , and  $\prec$  , and  $\prec$  , and  $\prec$  , and  $\prec$  $\langle \rangle$  >  $\langle \rangle$ 明文>  $\langle$  >  $\rangle$  <予備>○○のカタログ</予備> <予備>○○のミルシート</予備>  $\langle$  $\prec\hspace{-7.4em}/$   $\;$  $\langle$  <シリアル番号 上位打合せ簿シリアル番号="1" 下位打合せ簿シリアル番号="3">2</シリアル番号>  $\langle$  >  $\langle$  >  $\langle$  > <打合せ簿名称>請負代金内訳書及び工程表</打合せ簿名称>  $\langle\hspace{-.08in}\rangle$  $\langle$  <図面ファイル名>C0EB002Z.P21</図面ファイル名>  $\langle \qquad \rangle$  >225 $\langle \qquad \rangle$  $\langle \qquad \rangle$  >228 $\langle \qquad \rangle$  $\lt\hspace{-2pt}\swarrow$   $\gt$ <作成者>請負者:現場代理人</作成者>

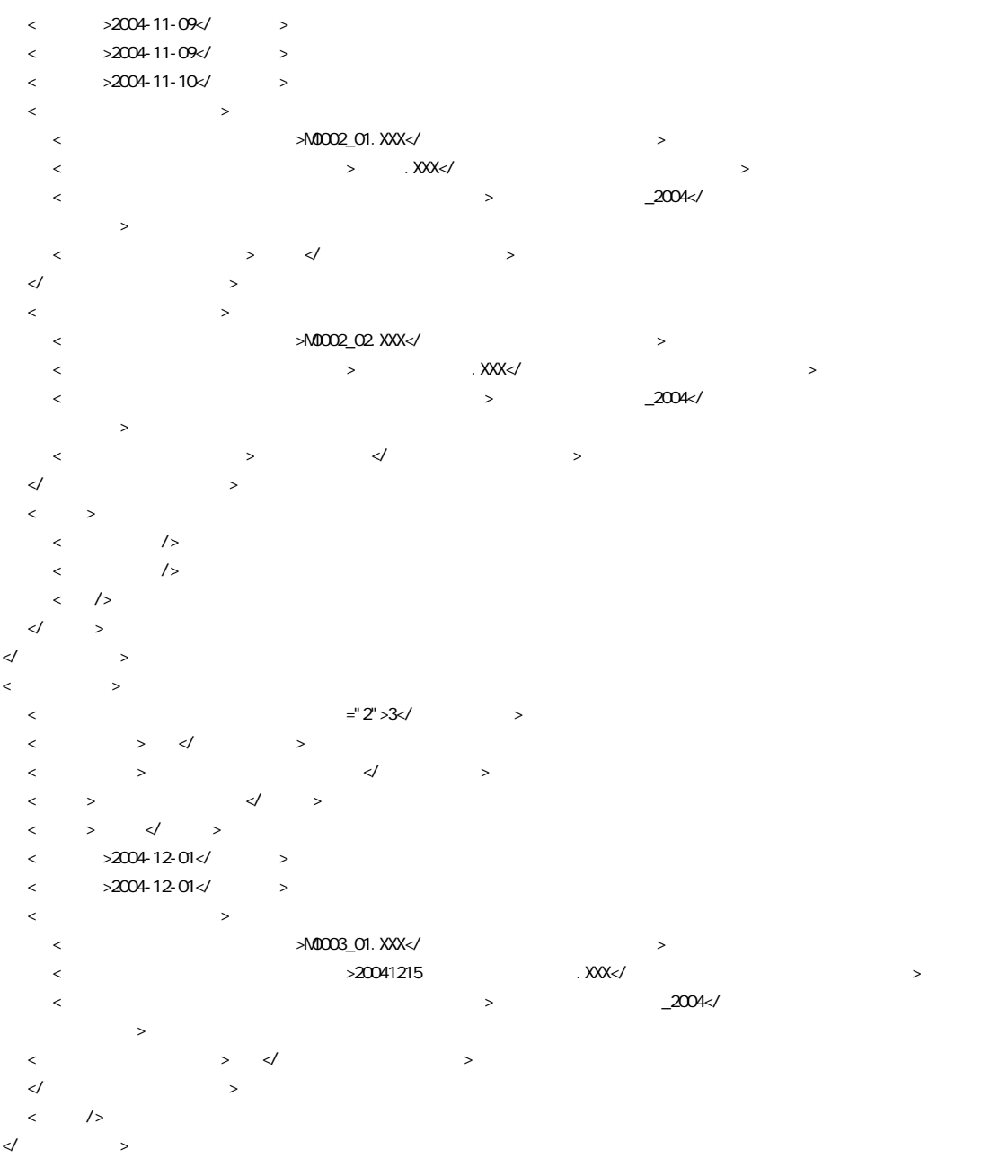

<ソフトメーカ用 TAG>ソフトウェアメーカが管理のために使用する。(複数入力可)</ソフトメーカ用 TAG> </meetdata>

<?xml version="1.0" encoding="Shift\_JIS"?> <!DOCTYPE plandata SYSTEM "PLAN03.DTD"> <?xml-stylesheet type="text/xsl" href="PLAN.XSL" ?> <plandata DTD\_version="03">

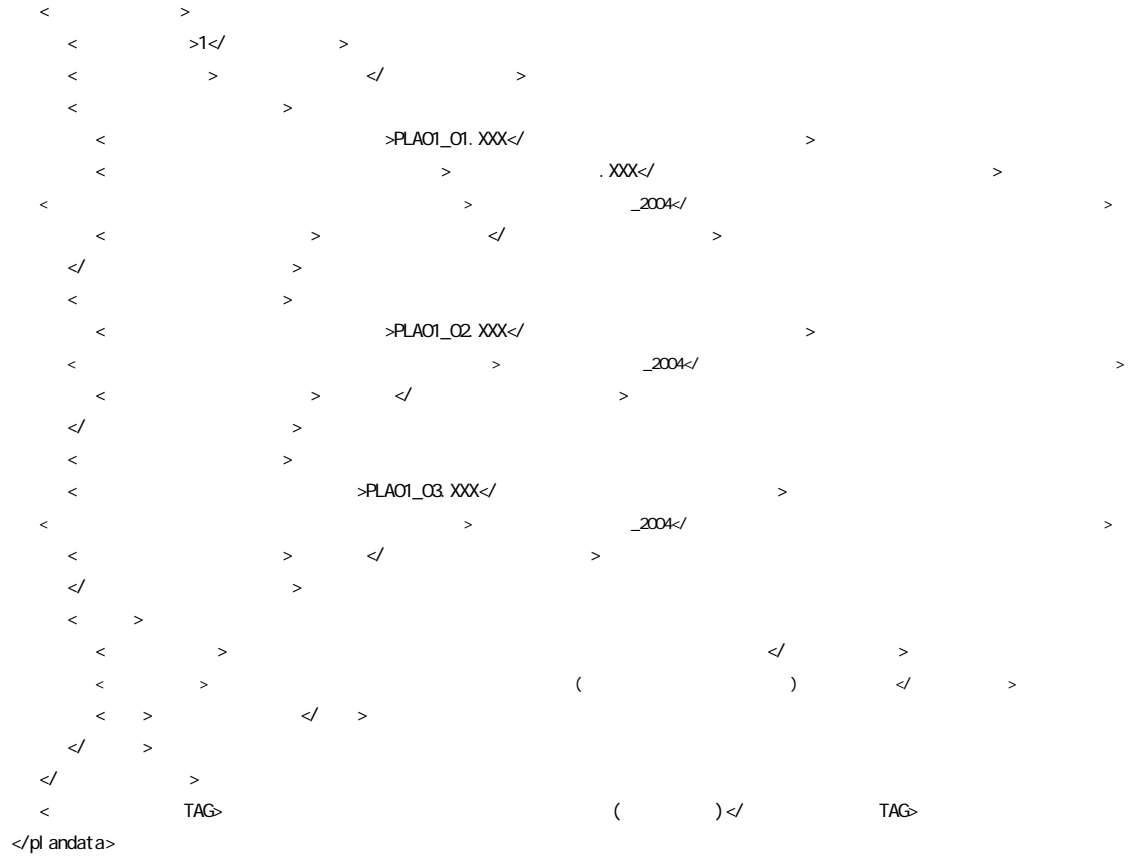

 $3 \hskip 1.5cm$ 

<?xml version="1.0" encoding="Shift\_JIS"?> <!DOCTYPE othrsdata SYSTEM "OTHRS03.DTD"> <othrsdata DTD\_version="03">

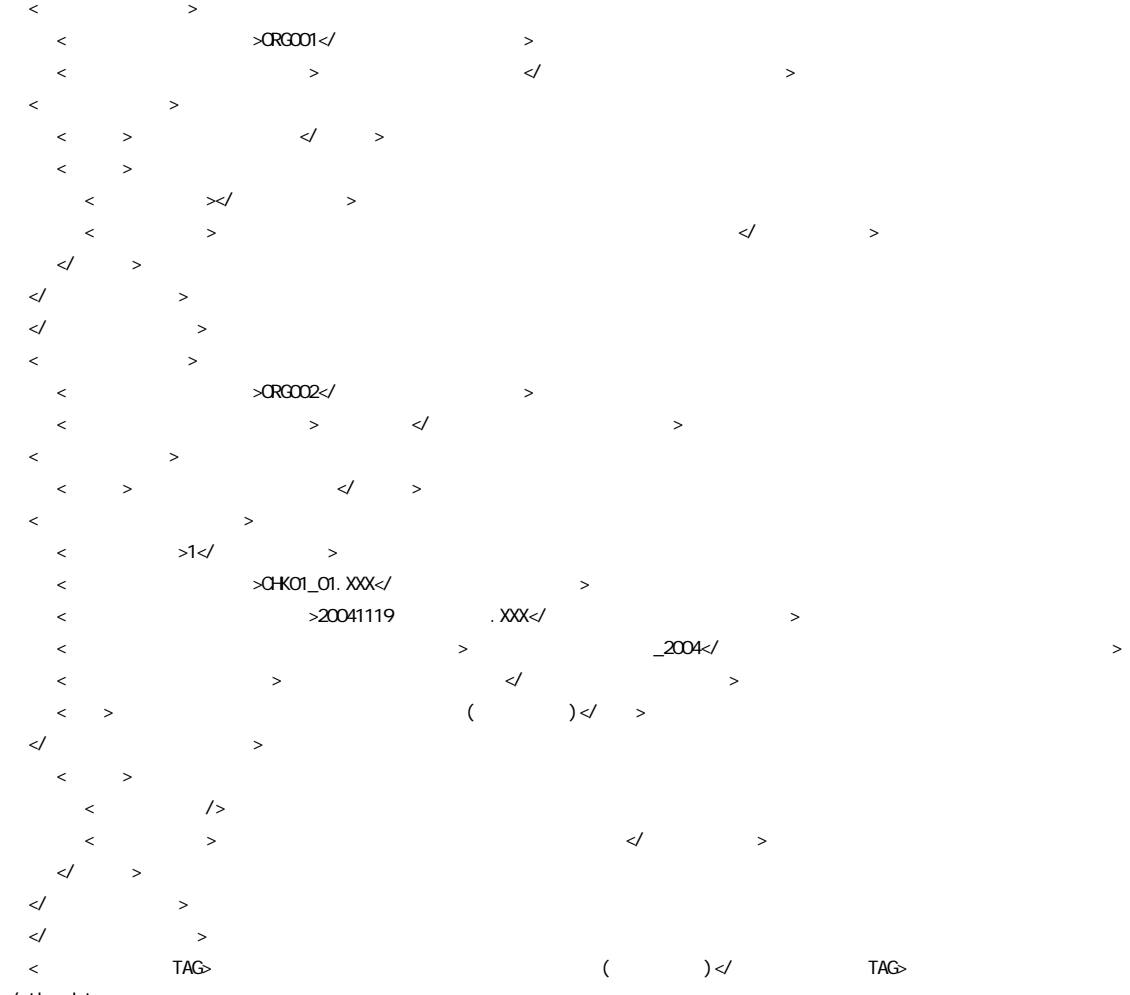

</othrsdata>

 $4 \epsilon$ 

<?xml version="1.0" encoding="Shift\_JIS"?> <!DOCTYPE facilitydata SYSTEM "FCL03.DTD"> <?xml-stylesheet type="text/xsl" href="FACILITY.XSL" ?> <facilitydata DTD\_version="03">

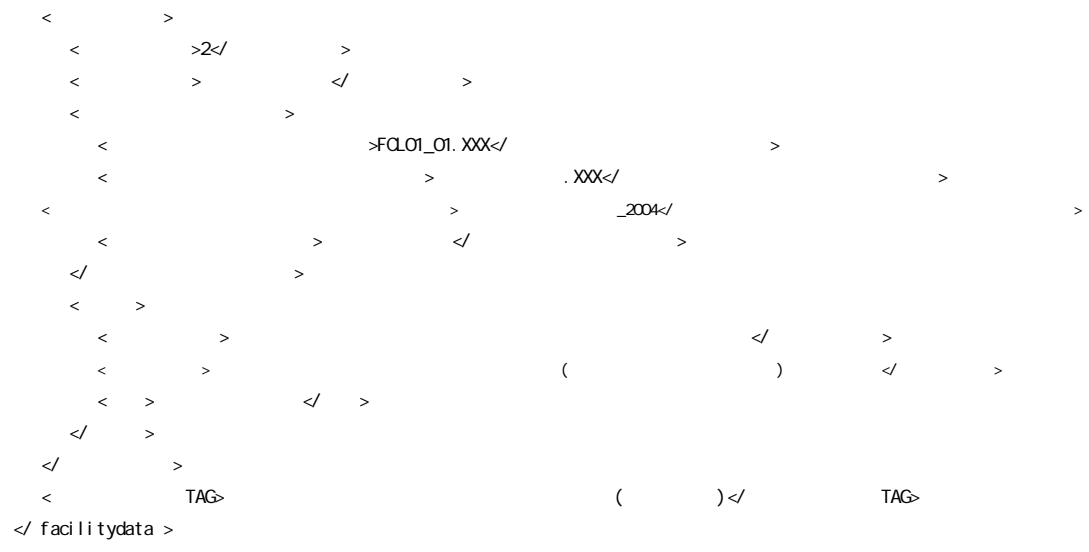

 $5$ 

# 1  $\blacksquare$

#### 1  $\blacksquare$

**CORINS** 

#### **CORINS**

URL で公開されているコード表を参照し、該当するコードを記入する。

#### **CORINS**

 $\overline{3}$  3

http://www.nilim-ed.jp/calsec/corins.htm http://www.ct.jacic.or.jp/corins/index2.html

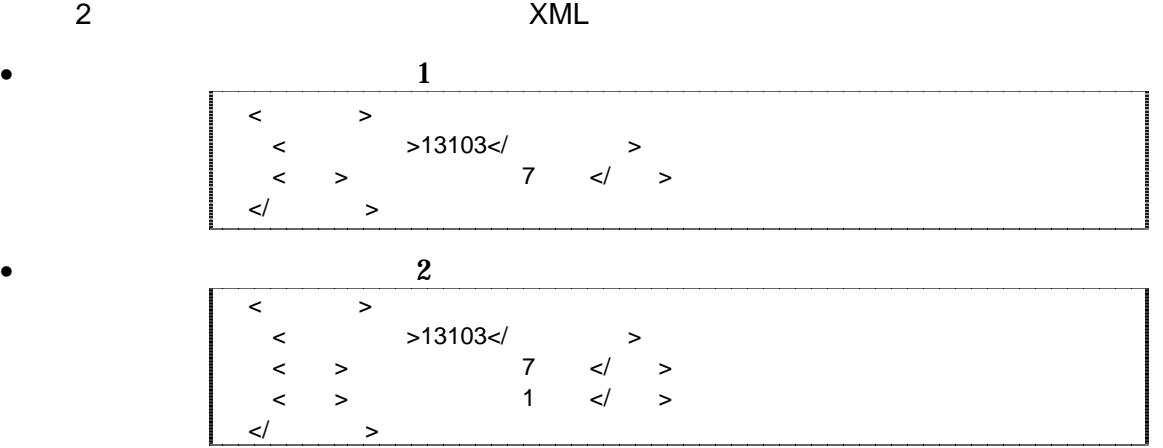

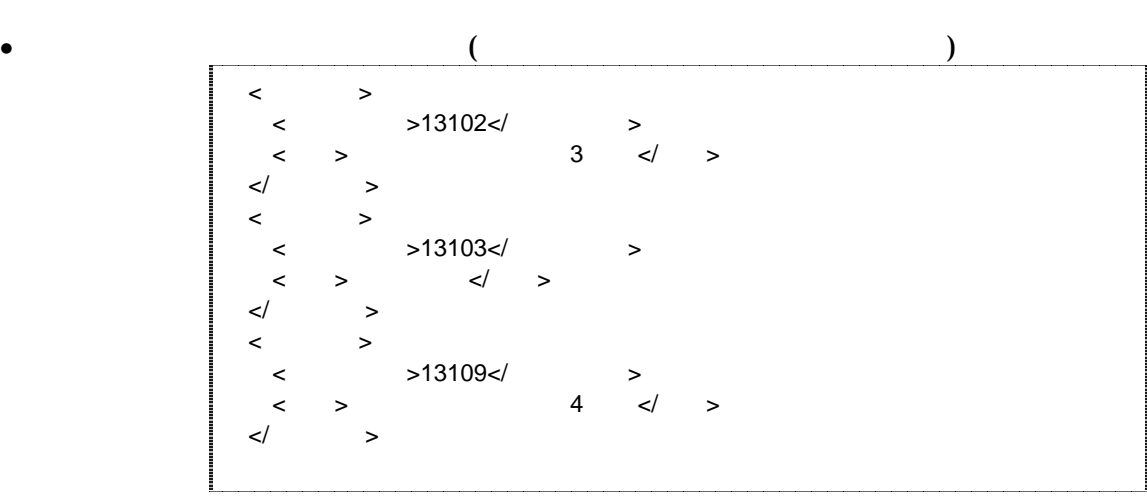

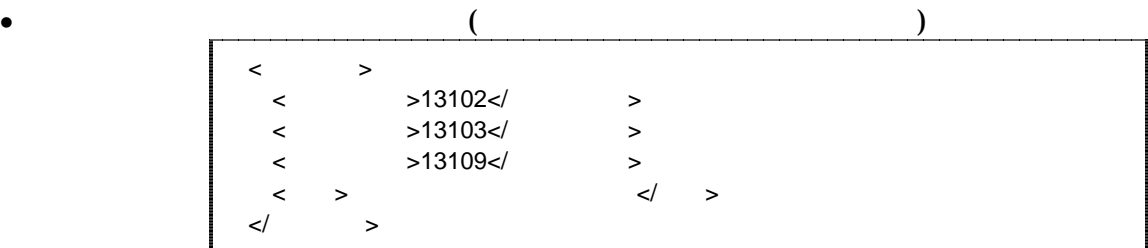

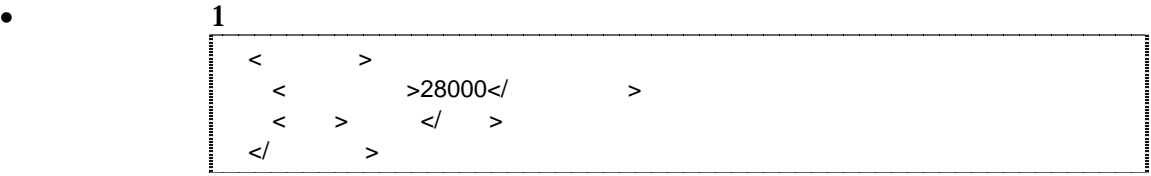

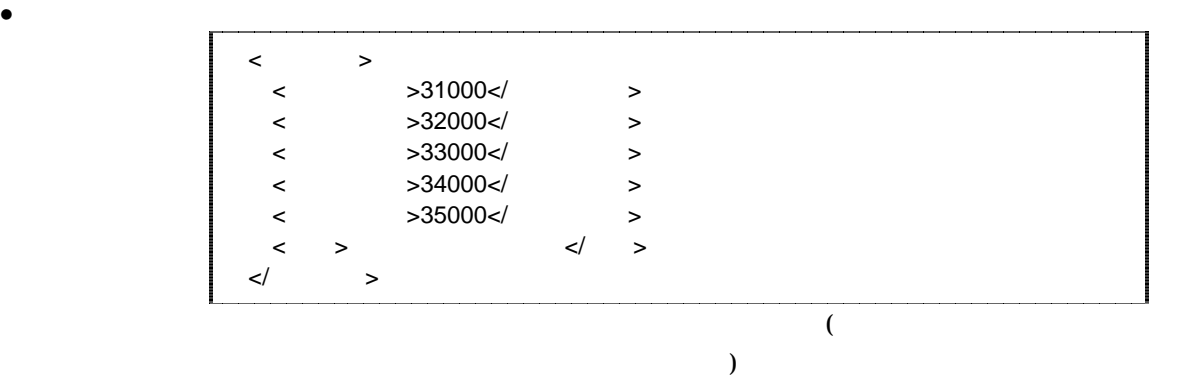

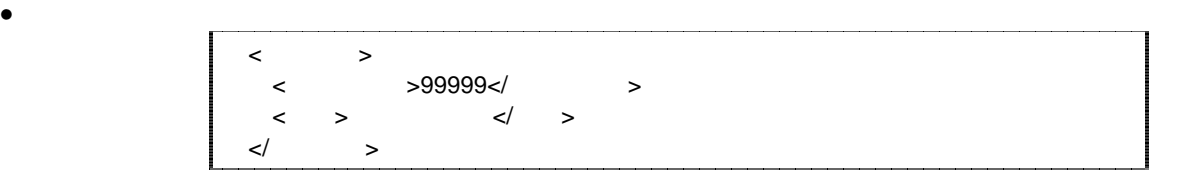

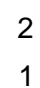

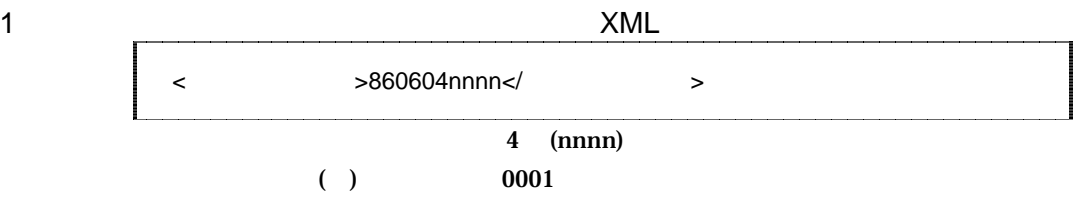

2 XML

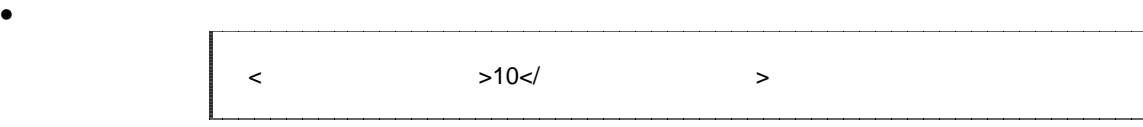

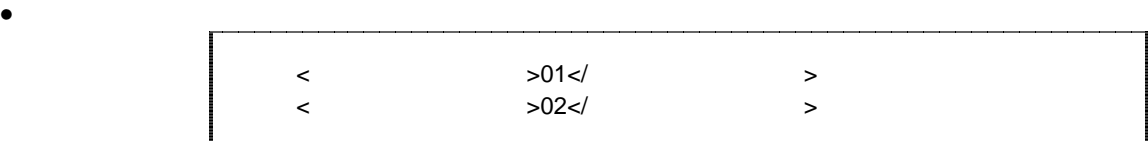

3 XML

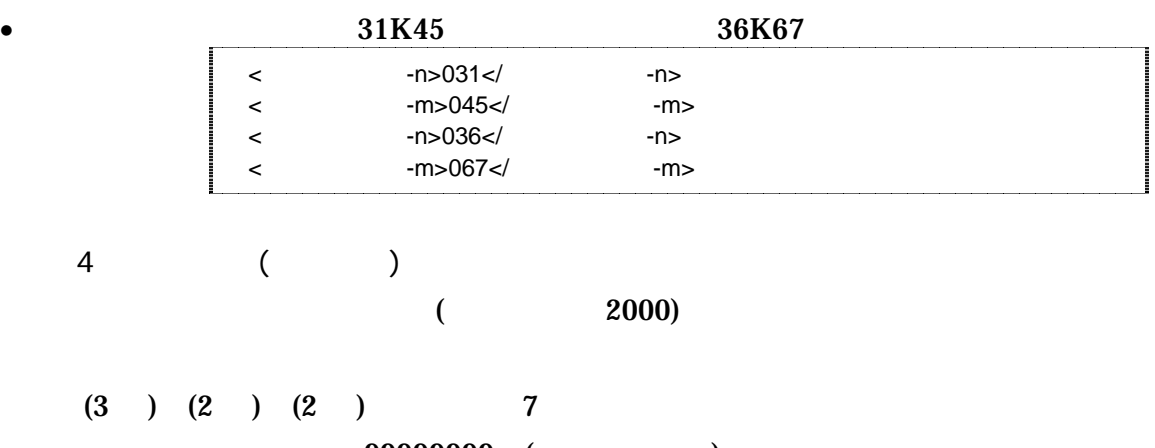

099999999999999 (

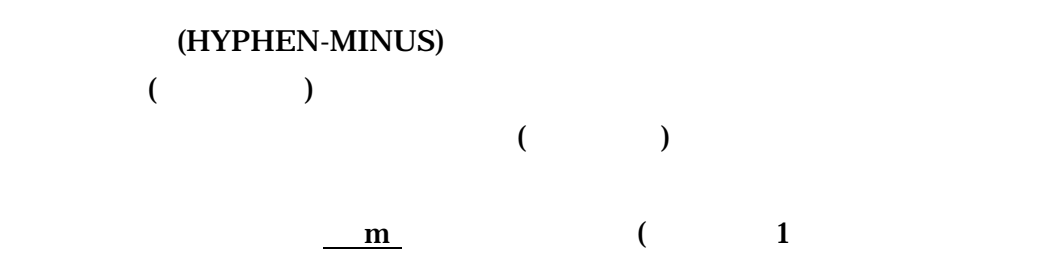

 $30<sub>m</sub>$  (1)

5 XML

 $\bullet$ 

 $\bullet$ <西側境界座標経度>1380929</西側境界座標経度>  $\n  
\n  
\n  
\n $>1381212$   
\n $>$   
\n $>$   
\n $>$   
\n $>$   
\n $>$   
\n $>$   
\n $>$   
\n $>$   
\n $>$   
\n $>$   
\n $>$   
\n $>$   
\n $>$   
\n $>$   
\n $>$   
\n $>$   
\n $>$   
\n $>$   
\n $>$   
\n $>$   
\n $>$$  $\langle$   $>0351377$  $>0350213$  </

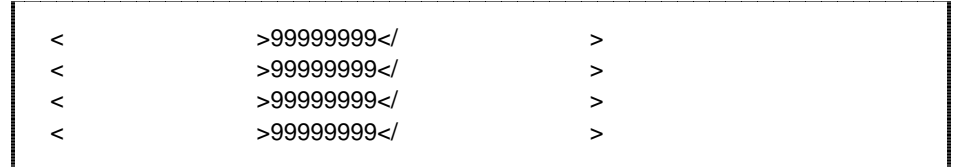

- $\begin{array}{ccc} 3 & \hspace{1.5cm} & \hspace{1.5cm} & \hspace{1.5cm} \\ \end{array}$  $5$ 1)  $\blacksquare$  $($   $)$  $3)$ 4)  $\overline{a}$ 
	- $5)$

 $1$ 

http://psgsv.gsi.go.jp/koukyou/rect/index.html

 $URL$ 

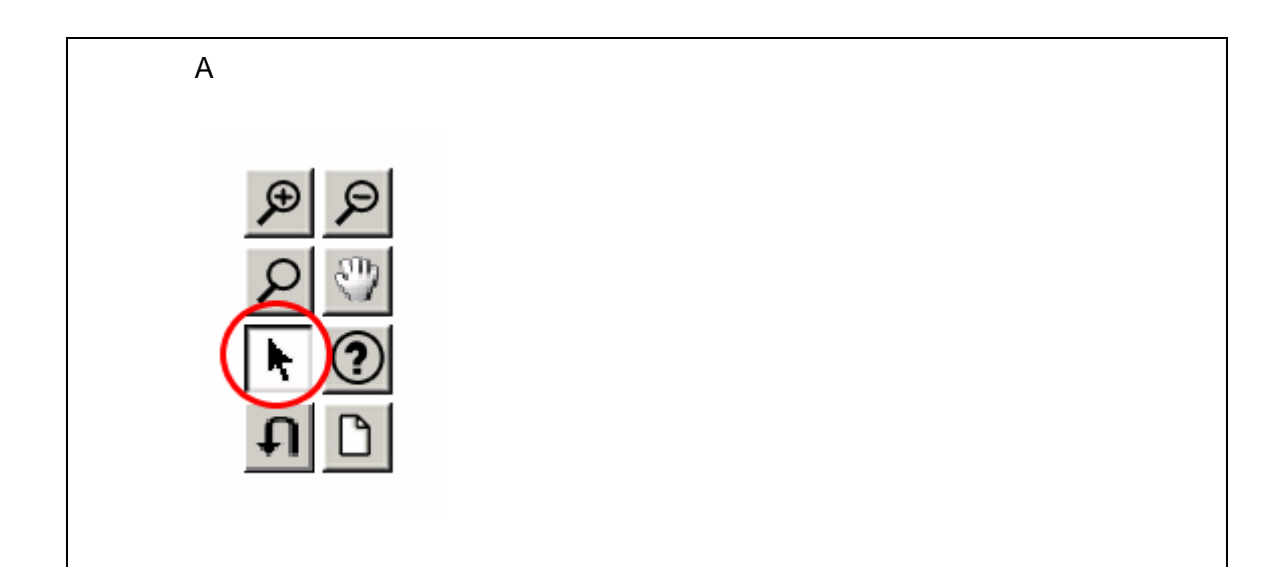

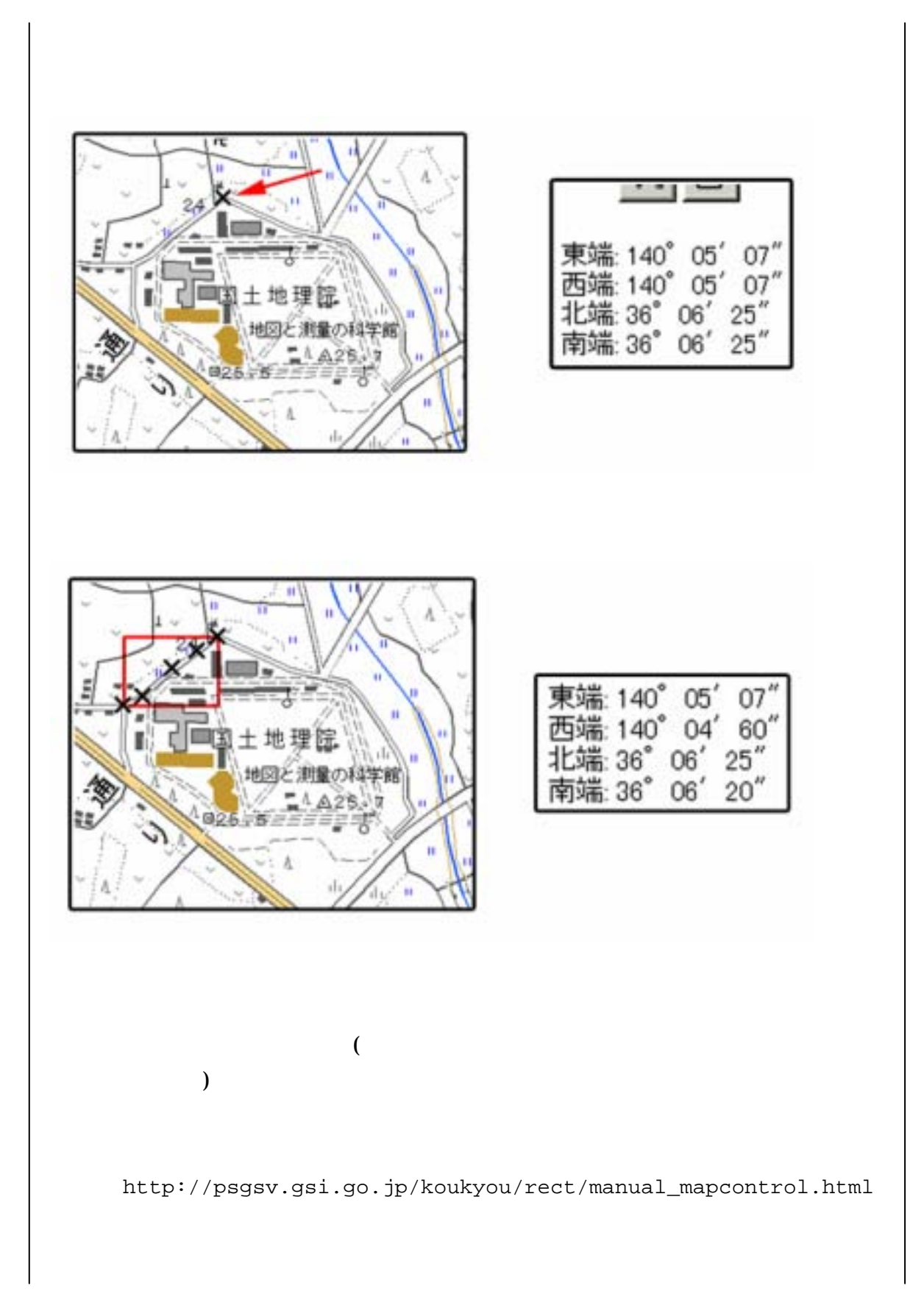

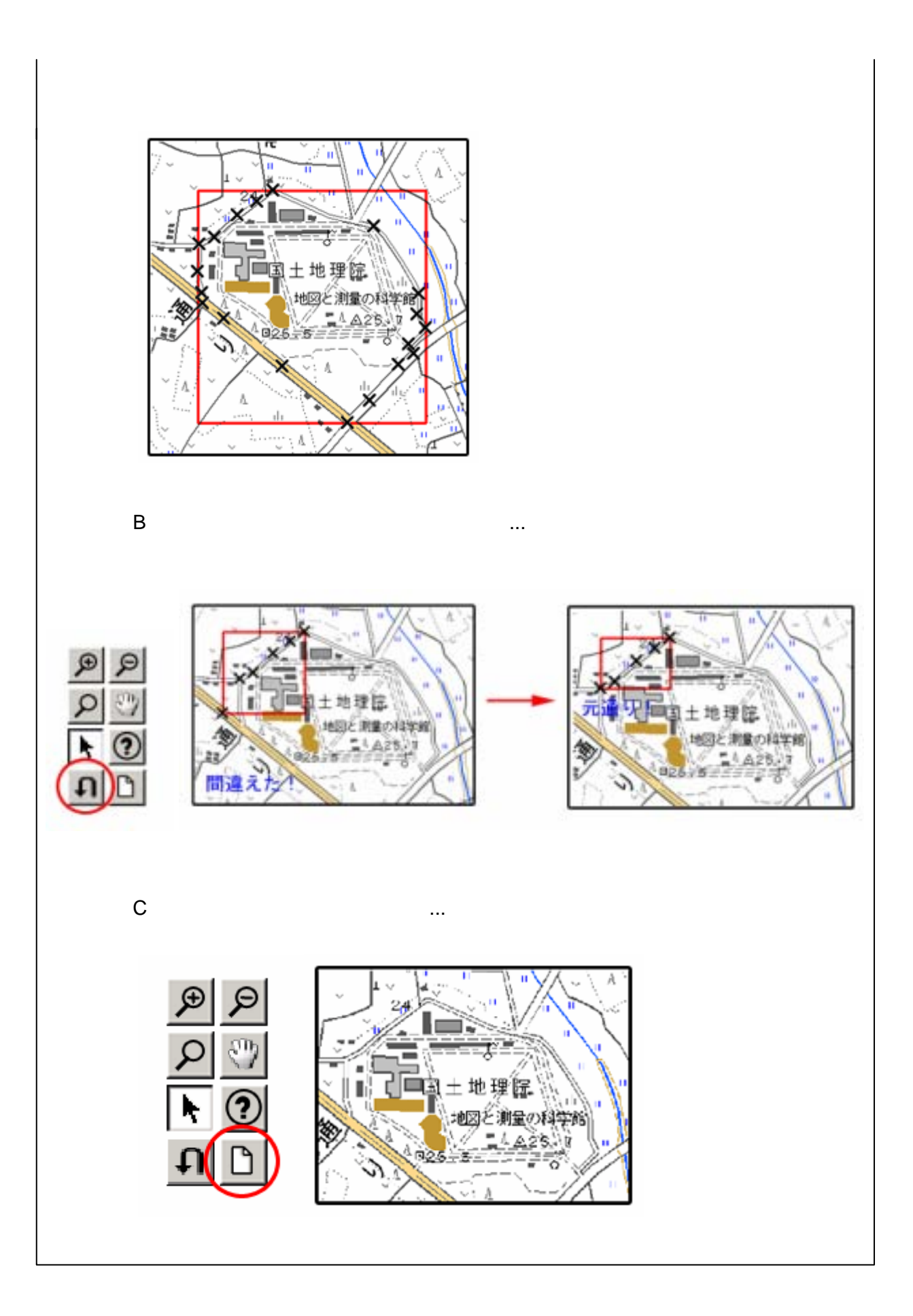

 $2$  (expanding  $($ 

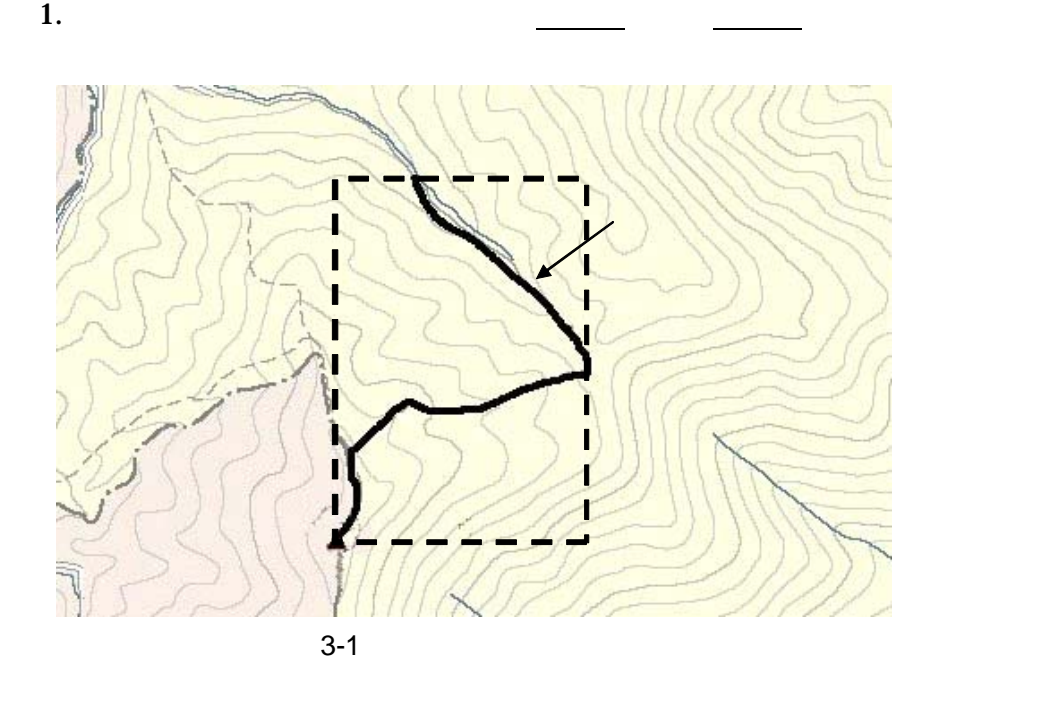

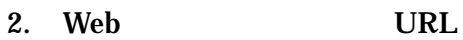

http://mapbrowse.gsi.go.jp/mapsearch.html

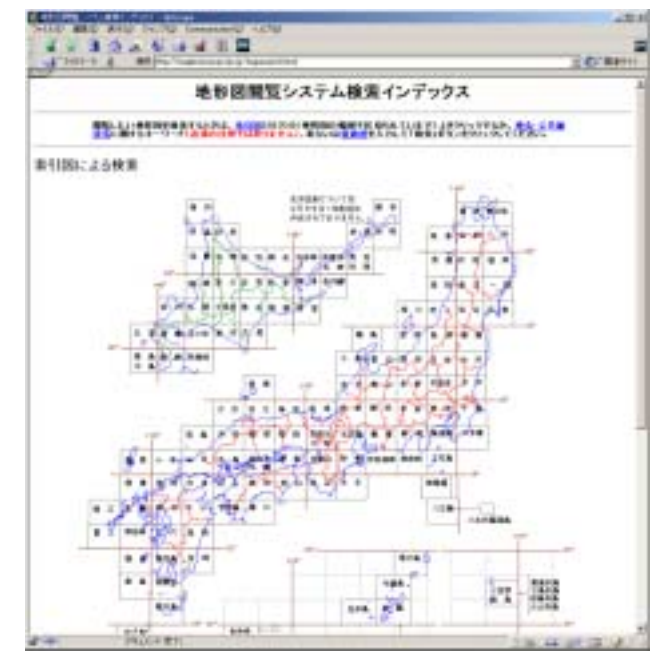

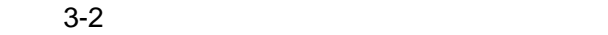

 $3.$ 

- $4.$
- $5. \hspace{1.1cm} 1/50,000$
- 6.  $1/25,000$

 $2 \quad 4$ 

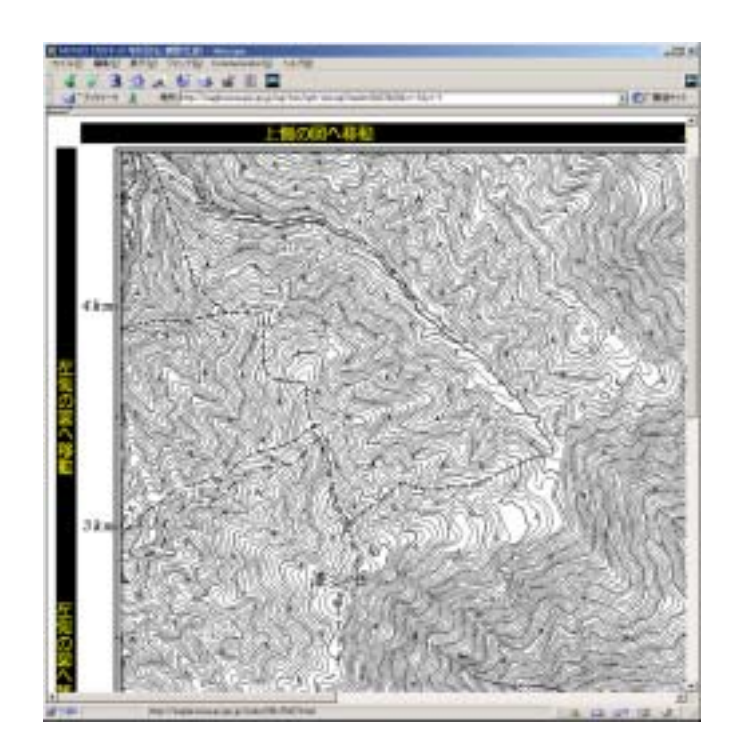

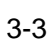

7.  $1$ 

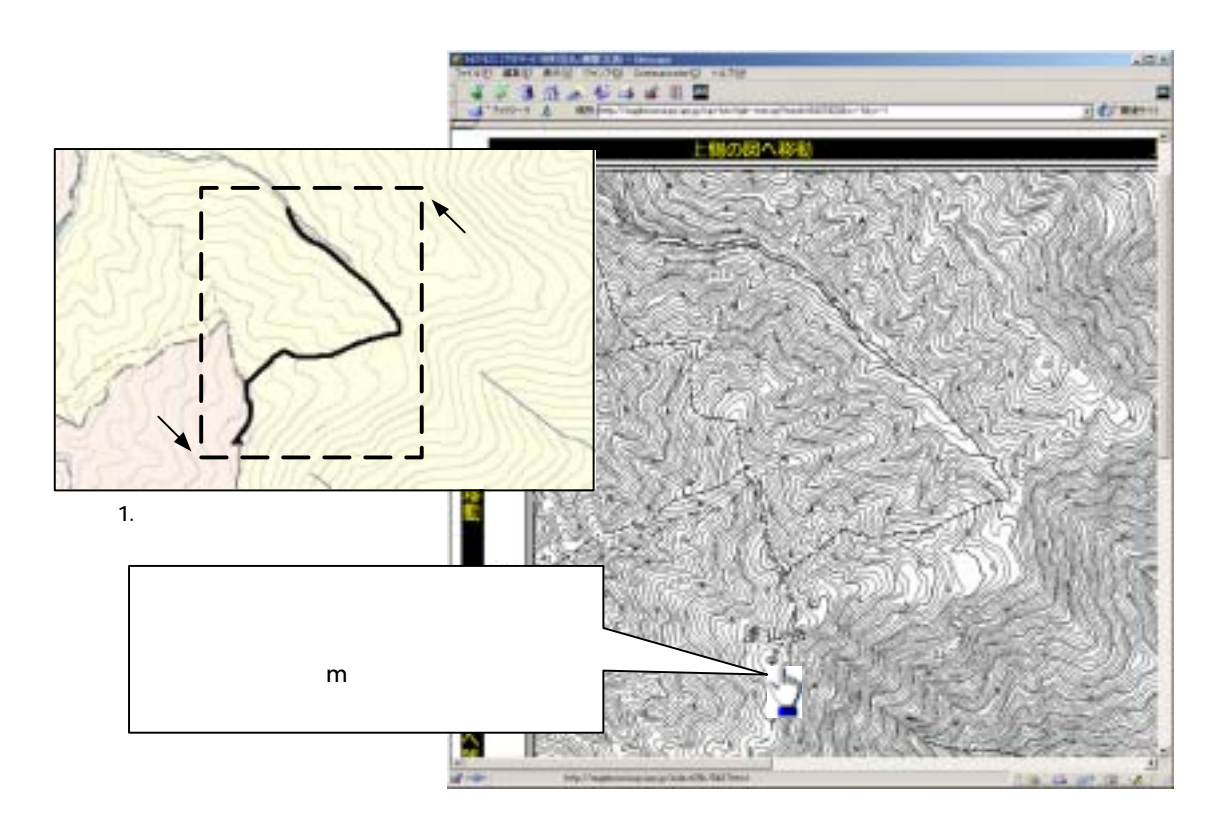

 $3 - 4$ 

 $8.$ 

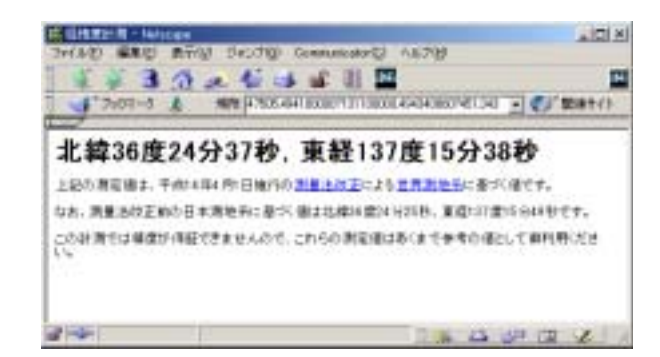

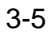

 $9. 78$ 

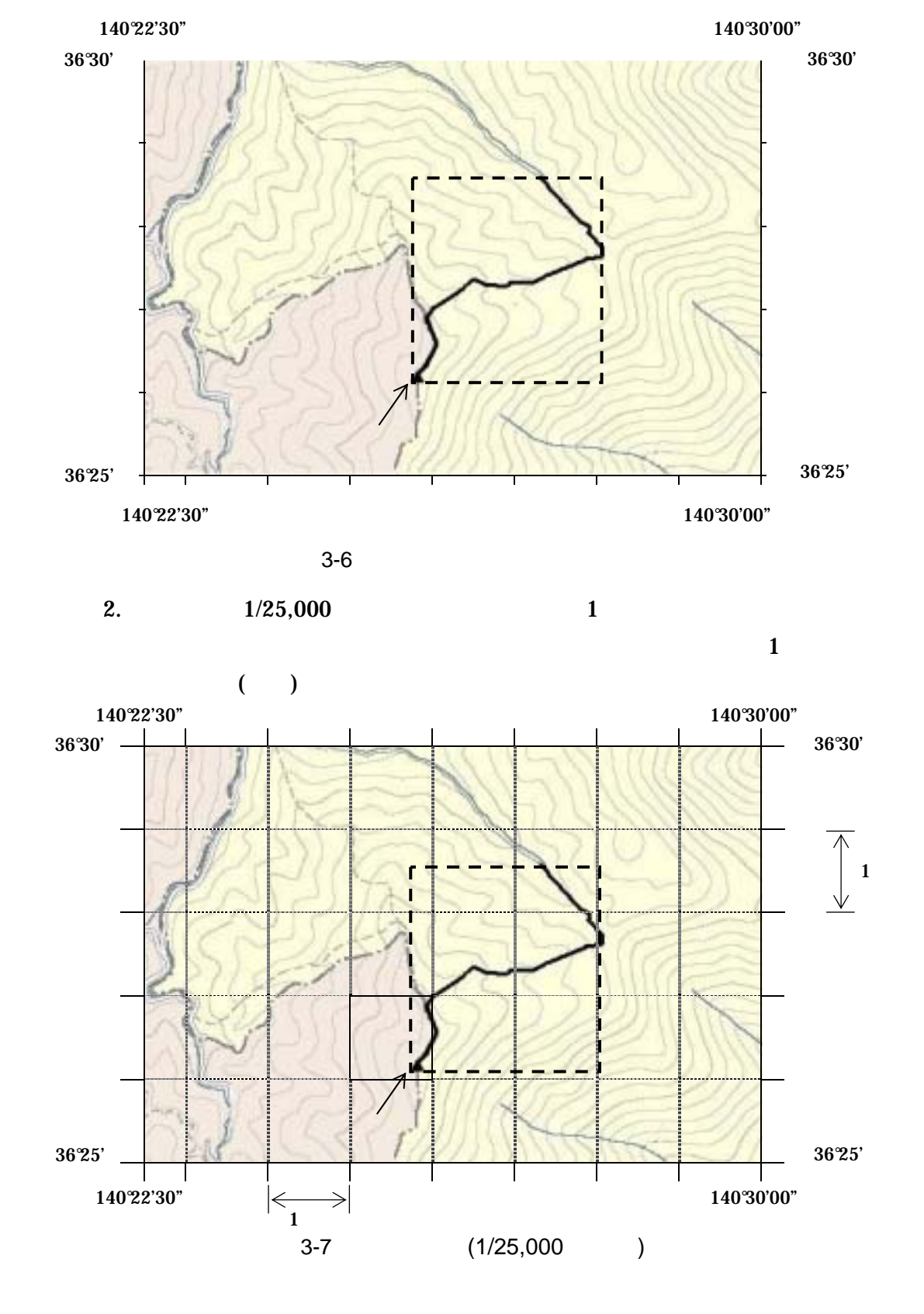

 $3$ 

1.  $(1/25,000 \t 1/50,000 \t 1/200,000)$ 

および右上隅を確認する。対象範囲が路線区間である場合は、対象路

 $3.$  ( $)$  $(X_1,Y_1)$ 

$$
X_1 \hspace{1.5cm} Y_1
$$

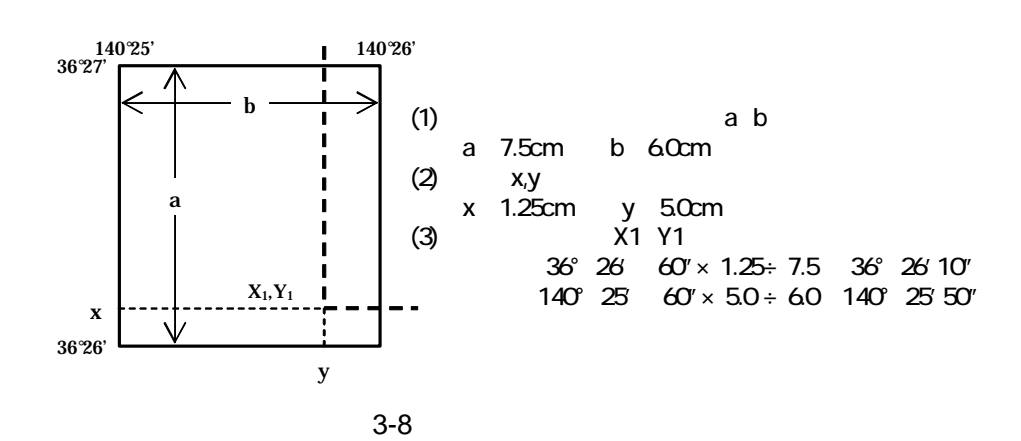

 $4.$ 

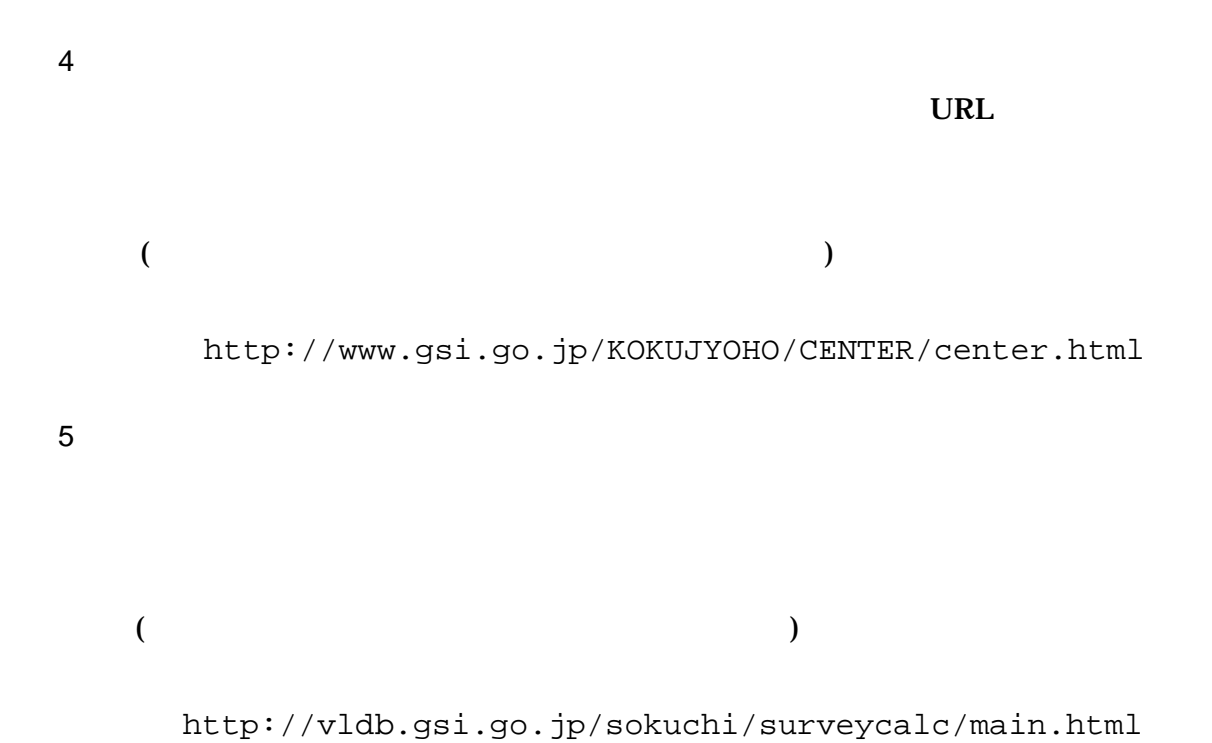

#### 4 XML

 $XML$ 

•  $XML$  8-2 • XML XML XML Unicode  $UTF-16$  UTF-8 Shift\_JIS •  $XML$  DTD • XML (JIS X 0201( ) ()(<)  $($   $)$   $($   $)$   $($   $)$   $($   $)$   $($   $)$   $($   $)$   $($   $)$   $($   $)$   $($   $)$   $($   $)$   $($   $)$   $)$ 

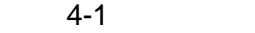

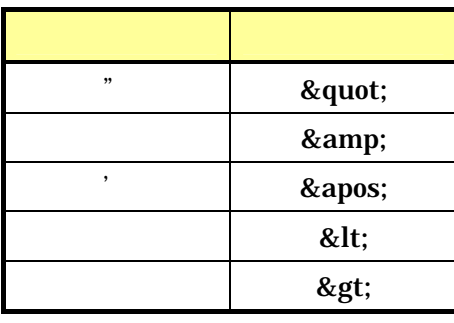

•  $XML$  JIS X 4159:2002 (XML) (TR)TR X 0015:1999XML